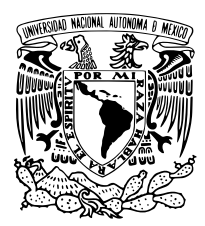

Universidad Nacional Autónoma de México

### CENTRO DE FÍSICA APLICADA Y TECNOLOGÍA **Avanzada**

Diseño y construcción de una línea de vacío para el análisis de gases residuales empleando espectrometría de masas

## T E S I S

QUE PARA OBTENER EL TÍTULO DE:

Licenciado en Tecnología

P R E S E N T A :

Luis Efrén García Zepeda

TUTOR

Dr. Rafael Quintero Torres

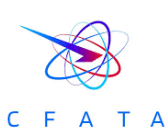

Juriquilla, Querétaro, Diciembre, 2023

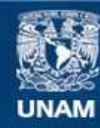

Universidad Nacional Autónoma de México

**UNAM – Dirección General de Bibliotecas Tesis Digitales Restricciones de uso**

#### **DERECHOS RESERVADOS © PROHIBIDA SU REPRODUCCIÓN TOTAL O PARCIAL**

Todo el material contenido en esta tesis esta protegido por la Ley Federal del Derecho de Autor (LFDA) de los Estados Unidos Mexicanos (México).

**Biblioteca Central** 

Dirección General de Bibliotecas de la UNAM

El uso de imágenes, fragmentos de videos, y demás material que sea objeto de protección de los derechos de autor, será exclusivamente para fines educativos e informativos y deberá citar la fuente donde la obtuvo mencionando el autor o autores. Cualquier uso distinto como el lucro, reproducción, edición o modificación, será perseguido y sancionado por el respectivo titular de los Derechos de Autor.

i .

*«It's the questions we can't answer that teach us the most. They teach us how to think. If you give a man an answer, all he gains is a little fact. But give him a question and he'll look for his own answers.»*

#### Patrick Rothfuss

*«Cree en ti mismo. No en el mí que cree en ti. Ni en el tú que cree en mí. ¡Cree en el tú... que cree en ti mismo!, porque tú eres el taladro que perforará los cielos.»*

Kamina

# <span id="page-4-0"></span>Agradecimientos

A mis padres, Dagoberto y Blanca por su apoyo incondicional a lo largo de mi crecimiento académico, personal y humano, por sus enseñanzas, sus palabras de ánimo y valor para afrontar todo lo que criar a dos hijos conlleva y por sobre todo siempre haber estado presentes.

A mi hermano Max, por acompañarme con alegría y entusiasmo estos casi 21 años que hemos compartido un hogar.

A mi novia Mariana quien me ha demostrado lo que es no rendirse, la resiliencia y el cómo siempre podemos dar lo mejor de nosotros, por haber estado a mi lado y permitirme estar al suyo.

A mi Familia, abuelos, tías, tíos, primos, por su amor y apoyo durante tantos años.

Al doctor Rafael Quintero, por su paciencia, seguimiento, por constantemente presentarme retos que impulsaron mi crecimiento académico, profesional y personal, gracias por haberme dado la oportunidad y el acompañamiento que hizo de este proyecto posible.

A mis compañeros y amigos, que hicieron de la universidad una etapa que siempre recordaré con cariño, por esos 4 años que tanto presencial como virtual compartimos aulas y momentos inolvidables.

De la universidad, especialmente a Natalia, Alan Bryan, Santiago, Guillermo, Neli, Marco y Andrés por haberme acompañado durante la carrera, tanto en la academia cómo en lo personal, por siempre ser amigos y brindar apoyarme, corregirme, enseñarme y quererme.

De la preparatoria, especialmente a Alan Martínez, Daniela, Brandon, Edgar y Paris, por ser grandes mentores, compañeros, y especialmente amigos, por haber estado en toda la extensión de los últimos 9 años, por todas las experiencias, aprendizajes, alegrías, logros y crecimiento que vimos juntos, a ustedes los llevo especialmente cerca de mi corazón y de mi alma, ya que por todo esto y más, los considero parte de mí.

#### AGRADECIMIENTOS iv

A mis amigos y compañeros de la SCJ, tanto local como nacional, especialmente a Jacky, Fabi, Berna, Arturo, Oliver, Marina, Karen, Maricruz y Jonathan, por brindarme nuevas ideas, oportunidades y experiencias tan increíbles que me ayudaron a formar parte de mi carácter y expectativas de vida.

A mis amigos, Yair, Tania, e Ingrid, por recibirme con los brazos abiertos a los nuevos horizontes y retos que el mundo laboral crea, por su confianza, sus palabras de ánimo y por el darme la oportunidad de formar parte de un equipo nuevo.

A mis amigos del TCJ, especialmente a Juan Martín, Caro y Libia por haberme recibido con tanto cariño y confianza en el proyecto, por sus enseñanzas, palabras de ánimo, porras y abrazos, y sin dudas, por permitirme formar parte de un equipo tan maravilloso cómo lo es el TCJ.

Al Taller de Ciencia para Jóvenes del Centro de Geociencias, proyecto por el cual logré mantener mis ánimos a tope, por demostrar que si es posible impulsar e inspirar a los jóvenes a seguir sus sueños y darlo todo en las carreras científicas.

A Rodri, por ayudarme a recuperar mi capacidad de asombro y recordarme lo increíble que puede ser el mundo y el universo.

A todos los docentes que fueron parte de mi formación, que a lo largo de cerca de 20 años de formación académica han dejado un poco de ellas y ellos en mí, por sus esfuerzos, su lucha y su acompañamiento.

Y finalmente a mí, Efrén García, por aprender, crecer y el haber disfrutado cada día de este maravilloso viaje.

Este trabajo fue realizado con el apoyo del Programa, UNAM-DGAPA-PAPIME PE101319

# <span id="page-6-0"></span>Resumen

En este trabajo se investigó la incorporación de un equipo de análisis de masas de un gas (espectrómetro de masas) para el estudio y determinación de la composición atmosférica de una mezcla desconocida de esta atmósfera. Para lograr este objetivo se requirió familiarizarse con el funcionamiento del espectrómetro de masas, además de construir adaptadores únicos al problema por resolver; acondicionar una línea de vacío capaz de mantener la presión del sistema propuesto por debajo de 1E-5 atmósferas de manera continua ya que la presión de la atmósfera bajo estudio y la presión necesaria para el funcionamiento del espectrómetro de masas es muchos ordenes diferente, diseñar y construir un mecanismo que permita la introducción e intercambio de la atmósfera de estudio entre la que se desea determinar y una previamente determinada, mientras que el espectrómetro de masas debe mantenerse tan estable como sea posible en su operación. Estas atmósferas pueden ser tan simples como un tanque de nitrógeno o tan complejas como lo es una atmósfera terrestre artificial.

# Índice general

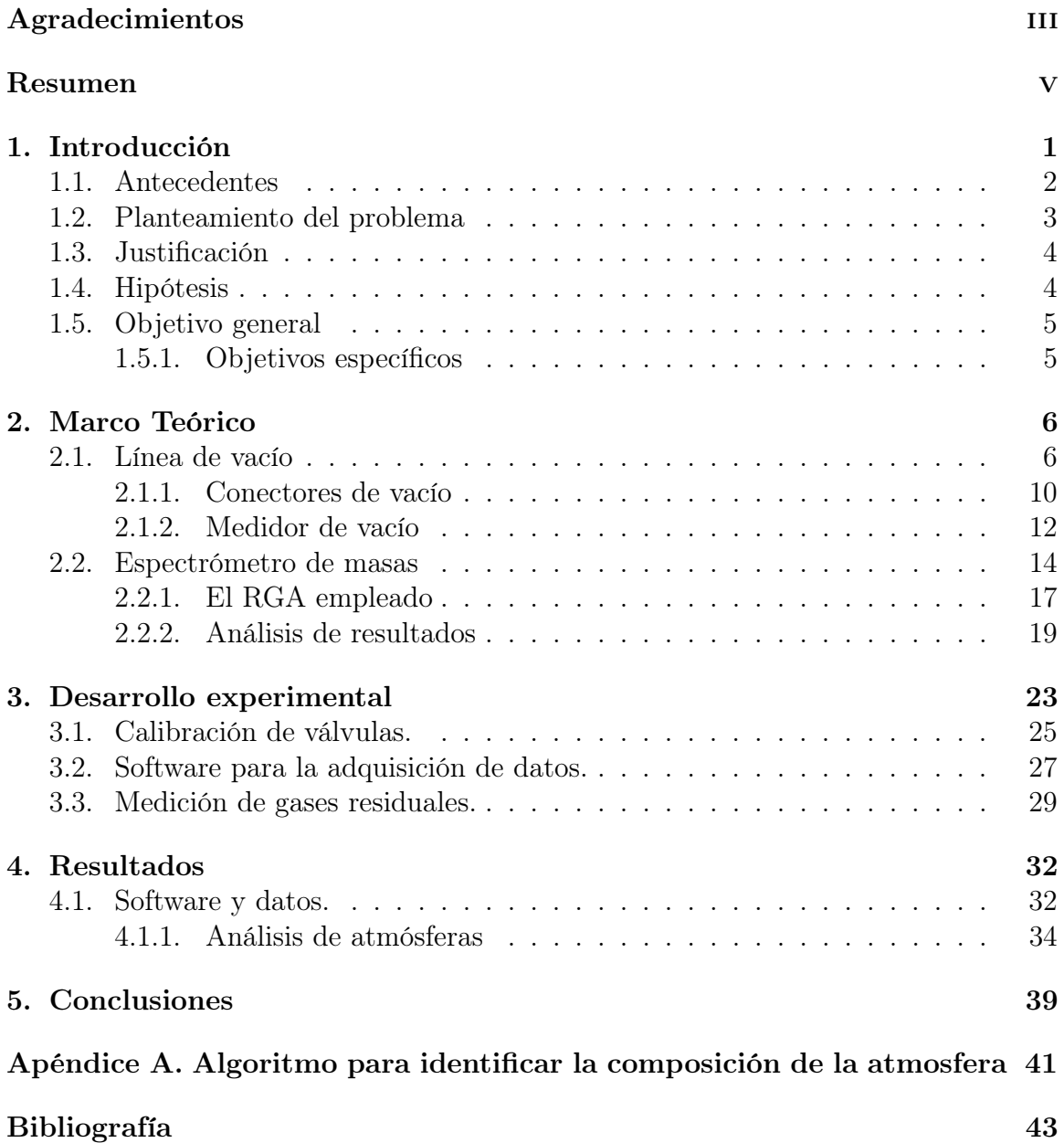

# <span id="page-8-0"></span>1 Introducción

En los últimos años se ha incrementado el énfasis a investigar la relación que existe entre la biota intestinal y varias condiciones físicas y/o psicológicas que afectan a los seres humanos, debido a esto se ha buscado determinar la dinámica de las conexiones que existen entre los productos generados en el tracto digestivo y el impacto que estos pueden generar en el organismo y así desencadenar distintas patologías [\[1\]](#page-51-0) o condiciones psicológicas [\[2\]](#page-51-1).

Esto resulta en la búsqueda y realización de distintos estudios enfocados en la biota intestinal humana, con el fin principal de definir y documentar las distintas partes del proceso de digestión, para así identificar los posibles elementos resultantes que puedan tener una relación directa con el cerebro (Principalmente), gracias a esto, se ha observado una correlación de las distintas interacciones que la biota intestinal presenta con el organismo con algunas afectaciones humanas, pudiendo así ligarse a condiciones como depresión o síndrome de intestino irritable, así como el denotar la teoría de que estos desechos pueden tener un impacto en el desarrollo de patologías como lo son la enfermedad de Parkinson y hasta la esquizofrenia, entre estas interacciones se tienen respuestas inflamatorias naturales que presenta el cuerpo para la regulación natural de la biota intestinal, el contacto de la biota con la mucosa protectora del intestino y de distintos desechos generados por bacterias en el tracto digestivo [\[3\]](#page-51-2), [\[4\]](#page-51-3).

Debido a esto, se han comenzado a desarrollar estrategias para la medición e interpretación de la flora intestinal, habiendo principalmente una separación entre métodos directos e indirectos, estos últimos brindan un buen nicho de oportunidad debido a la maleabilidad del área y la construcción de estrategias poco invasivas, aun cuando las limitaciones y posibles complicaciones que puede generar el uso de un método de medición de este tipo, se tiene una buena expectativa de estas estrategias, siendo un ejemplo de método indirecto, la medición de gases generados por la biota intestinal [\[5\]](#page-51-4).

Para el caso de la medición de gases, el interés médico por la evaluación y cuantificación de los compuestos volátiles orgánicos generados dentro del organismo ha desembocado en temas de estudio durante las últimas dos décadas principalmente, ya que este ha demostrado permitir la identificación de distintos factores asociados a variadas patologías humanas y brinda una alternativa no invasiva bastante prometedora [\[6\]](#page-51-5), se han utilizado distintas aproximaciones para satisfacer las necesidades del área, la mayoría de estas busca conocer la composición de los gases expulsados por el sujeto de estudio, con el fin de determinar la salud del individuo así como el identificar o bien caracterizar la estructura de su biota con dichas estrategias indirectas. [\[7\]](#page-51-6).

De igual manera se pueden mencionar los procesos catalíticos relacionados con la reducción de CO2 y la disociación de agua principalmente ligados a las celdas fotoelectroquímicas, los cuales son esenciales para desarrollar productos energéticos alternos a los hidrocarburos [\[8\]](#page-51-7). Dichos procesos requieren ser evaluados contabilizando la producción de los mencionados productos volátiles, principalmente para generar un estudio de los residuos generados y obtener un valor del rendimiento de dichas celdas para su constante estudio y evolución. Este tipo de procesos podrían utilizar los métodos de medición previamente mencionados para contabilizar dicha producción de gases y asistir al desarrollo de fuentes alternas de energía, así como a la mejora continua de las herramientas para este desarrollo.

Para la realización de esto se puede utilizar un analizador de gases cuadrupolar, con el fin de separar los componentes de la atmósfera a estudiar y realizar una medición de estos con su relación carga masa [\[9\]](#page-51-8), este sistema sin embargo requiere que las mediciones sean realizadas a presiones bajas, estando estas en un rango entre las magnitudes de 1E-12 y 1E-3 torr, por lo que es necesario realizar la construcción e implementación de un acoplamiento el cual nos permita, mantener el vacío necesario dentro del sistema, así como reducir la presión del gas que será analizado, ya que dicho gas se encuentra naturalmente a una presión mayor a la soportada por el analizador de gases, en este caso nos referimos a los distintos medios que se buscan analizar siendo por ejemplo ser las atmósferas humanas resultantes de procesos biologicos, o atmósferas artificiales creadas por procesos como lo pueden ser las celdas fotoelectroquímicas [\[10\]](#page-51-9).

### <span id="page-9-0"></span>1.1. Antecedentes

La aproximación al estudio de este problema se ha realizado anteriormente desde distintas perspectivas, se han empleado sistemas encapsulados los cuales son ingeridos por los pacientes y miden las concentraciones de distintos gases a lo largo del proceso de digestión, finalmente estos encapsulados son excretados y se realiza un análisis de los datos tomando en cuenta las distintas secciones del tracto digestivo por el cual se trasladaron. [\[11\]](#page-52-0).

Otras alternativas se enfocaron en la calorimetría del cuerpo, estas analizando cambios en la temperatura de los gases producidos por el sujeto, como lo es el  $CO<sub>2</sub>$ brindando una medición indirecta del metabolismo de grasas que está teniendo el individuo para así generar una relación de la oxidación de estas en el periodo postprandial [\[12\]](#page-52-1).

Otro acercamiento fue el uso de Tomografías para la captura de imágenes y el análisis de la dinámica de gases que se tiene dentro del sistema digestivo posterior al consumo de alimentos, esto con el fin de estudiar la respuesta metabólica que puede existir en los pacientes y la generación de gases debido a la fermentación en distintas partes del tracto digestivo [\[13\]](#page-52-2). Finalmente, para el tema de las atmósferas humanas, se han presentado sistemas de análisis del aliento, los cuales estudian de manera indirecta la composición de los gases expulsados que fueron residuos de las reacciones bacterianas y posteriormente fueron absorbidos por la mucosa intestinal para finalmente ser expulsados por los pulmones después de haber sido transportados por el sistema sanguíneo [\[14\]](#page-52-3), [\[15\]](#page-52-4).

Este tipo de estudios se enfoca en la identificación de uno o varios compuestos trazas los cuales se pueden asignar a un proceso especifico el cual se busca estudiar, estos procesos por ejemplo pueden ser el estudio de la concentración de hidrogeno expulsados por el paciente en un rango de tiempo, con el fin de determinar una intolerancia a la lactosa [\[16\]](#page-52-5), este método es actualmente conocido como uno de los más aceptados debido a su fiabilidad [\[17\]](#page-52-6), [\[18\]](#page-52-7).

De igual forma, se ha descrito que el estudio de la concentración de compuestos volátiles en el aliento humano nos permite, como antes hemos mencionado, formar parte de la propuesta del estudio del aliento para la determinación de patologías, infecciones y monitoreo general de salud del individuo [\[19\]](#page-52-8), [\[20\]](#page-52-9).

Estas estrategias se pueden basar principalmente en estudios a lo largo del tiempo, o de una muestra única, ambas nos brindan dos posibilidades para describir los compuestos desechados, la primera se implementa principalmente para el estudio de dinámicas dependientes del tiempo [\[21\]](#page-52-10), la segunda nos permite generar una base o bien datos de referencia que pueden utilizarse para la determinación de procesos continuos como lo pueden ser infecciones [\[22\]](#page-52-11), [\[23\]](#page-53-0).

Por último, tanto en el área industrial como en la investigación, el monitoreo de los residuos generados por distintas celdas, han sido delegados parcialmente al uso de analizadores de gases residuales (RGA por sus siglas en ingles), siendo entonces una herramienta importante en el estudio de trazas de amoniaco, metano, agua y algunos alcoholes [\[24\]](#page-53-1).

Este monitoreo se utiliza principalmente para la evaluación a lo largo del tiempo de dichas celdas, esto con el fin de determinar la eficiencia de las mismas, así como la evolución de los productos deseados a lo largo del tiempo [\[25\]](#page-53-2).

Para esta finalidad, se han utilizado dichos analizadores de gases residuales con una configuración que permite, en vez de tener un barrido de espectros, fijar un único, o únicos iones que se busca monitorear y se puede estudiar su concentración en el tiempo [\[26\]](#page-53-3).

#### <span id="page-10-0"></span>1.2. Planteamiento del problema

La determinación de la composición atmosférica ya sea como resultado tanto de procesos de reacción o de gases residuales, es un problema que requiere la cobertura de distintos factores, lo cuales son, pero no se limitan a, el control de la atmósfera y el contar con un mecanismo de determinación de su composición, como se ha presentado en distintas ocasiones a lo largo de este texto, dicho control y determinación están dados por los factores intrínsecos del problema a estudiar, ya que los marcos de referencias, tiempos y objetos de estudio varían dependiendo de la meta esperada, es por esto que en esta tesis se propone la construcción de un sistema que resuelva estas inquietudes, un dispositivo que permita controlar y determinar la composición de la atmósfera de estudio, empleando de manera fundamental, un sistema de vacío como medio de control atmosférico y un espectrómetro de masas como instrumento para determinar su composición.

### <span id="page-11-0"></span>1.3. Justificación

El acercamiento a la resolución de las problemáticas que se desarrollan en el área previamente descrita, aun no se encuentran estandarizadas, la discrepancia entre métodos directos o indirectos para la medición de las distintas atmósferas, tanto humanas como artificiales se han visto enfocadas a los escenarios específico de cada una de estas, ya sea por el estudio de las concentraciones de gases, calorimetría, directamente la medición de la dinámica digestiva que se genera en el organismo y sus distintos desechos, o la sumersión de los sistemas para el análisis en el tiempo de la generación de compuestos volatiles, por lo que los resultados que generan los distintos tipos de medición, ponen a los diferentes grupos involucrados en distintas perspectivas que pueden no ayudar del todo en la determinación total del impacto que la biota intestinal tiene en las distintas patologías que hemos comentando [\[27\]](#page-53-4), así también como en las distintas dinámicas de estudio que dichas atmósferas pueden dar énfasis a perseguir.

Por lo que se presenta un área de oportunidad para generar una herramienta la cual satisfaga las necesidades crecientes de esta área de investigación aplicando la tecnología que es utilizada en distintas áreas del conocimiento.

En el caso de los sistemas de análisis de gases, una herramienta de gran utilidad, como ya ha sido mencionado con anterioridad, son los analizadores de gases residuales, los cuales nos permiten un monitoreo cuantificable de las distintas trazas de gases que pueden generarse por los procesos de un sistema [\[28\]](#page-53-5), esto con el fin principal de entender, determinar, cualificar y cuantificar los distintos residuos obtenidos.

Es por esto que en este proyecto se busca realizar el diseño y construcción de un sistema capaz de emplear el analizador de gases CIS100 con un subsistema enfocado en la generación de vacío y otro adicional para la reducción de presión de la atmósfera a estudiar para así brindar una herramienta alternativa la cual podrá realizar la medición de las distintas composiciones de gases producidas por la biota intestinal, procesos químicos del cuerpo, residuos de celdas químicas y de otros procesos fisicoquímicos, teniendo así un sistema multipropósito de fácil implementación para las distintas necesidades de monitoreo gaseoso.

#### <span id="page-11-1"></span>1.4. Hipótesis

La construcción de un sistema capaz de analizar atmósferas o conjuntos de gases generados por distintos procesos físicos, químicos y biológicos, nos permitirá contar con una alternativa poco invasiva para el estudio de las dinámicas que pueden suceder en distintos procesos, como lo son, los cultivos bacterianos dentro de los individuos, el análisis de residuos generados dentro de celdas fotoelectroquímicas y hasta el monitoreo de eficiencia de celdas de combustible, teniendo así una herramienta capaz de brindarnos información adicional de estos procesos y permitirnos correlacionar los residuos identificados en las atmósferas con las dinámicas internas que los sistemas podrían estar generando.

### <span id="page-12-0"></span>1.5. Objetivo general

Diseñar y construir un sistema de vacío capaz de cumplir los requerimientos de un analizador de gases CIS100 para el análisis de composición atmosférica de gases residuales.

#### <span id="page-12-1"></span>1.5.1. Objetivos específicos

• Determinar los parámetros físicos que definirán las condiciones de funcionamiento del sistema de análisis atmosférico.

• Diseñar el arreglo de los componentes, la estructura de conexiones y el cuerpo del sistema.

- Acondicionar un sistema de reducción de presión para las atmósferas a analizar.
- Implementar el Software de adquisición de datos.
- Calibrar el sistema aplicando atmósferas conocidas en el mismo.

# <span id="page-13-0"></span>2 Marco Teórico

### <span id="page-13-1"></span>2.1. Línea de vacío

El concepto de vacío está íntimamente relacionado con las variables termodinámicas de presión, densidad y temperatura. Fundamentalmente el vacío se refiere a la ausencia de materia que se encuentra en un volumen particular del espacio. En una gran cantidad de situaciones, el estado de una porción del medio puede encontrarse en un rango definido entre el vacío y las condiciones persistentes a presión atmosférica, la cual define las condiciones habituales en qué se estudia al ambiente, y que se identifica con las condiciones atmosféricas al nivel del mar. De donde surge el nombre de presión atmosférica, temperatura ambiente y como consecuencia el volumen que un mol de materia ocupa.

A lo largo de esta sección introduciremos varios conceptos necesarios para poder definir, entender y aplicar la dínamica de una línea de vacío, estos conceptos se visualizarán con una perspectiva al trabajo realizado con respecto al vacío y finalmente el impacto que dicho fenómeno ha tenido en el desarrollo de líneas de pensamiento y la creación de tecnologías.

$$
PV = nRT \tag{2.1}
$$

En los gases, la ecuación del gas ideal permite relacionar estas variables; presión P, temperatura  $T$  y cantidad de materia n. En la ecuación anterior, donde  $V$  y  $R$  son respectivamente el volumen y la constante del gas ideal con valor de  $8.314[J/molK]$ . Excluyendo las complicaciones de los cambios de fase, esta ecuación permite una descripción simple de las condiciones que se pueden obtener en una línea de vacío. Posteriormente se verá de manera práctica la importancia de contar con una línea de vacío para el funcionamiento adecuado del espectrómetro de masas.

<span id="page-14-0"></span>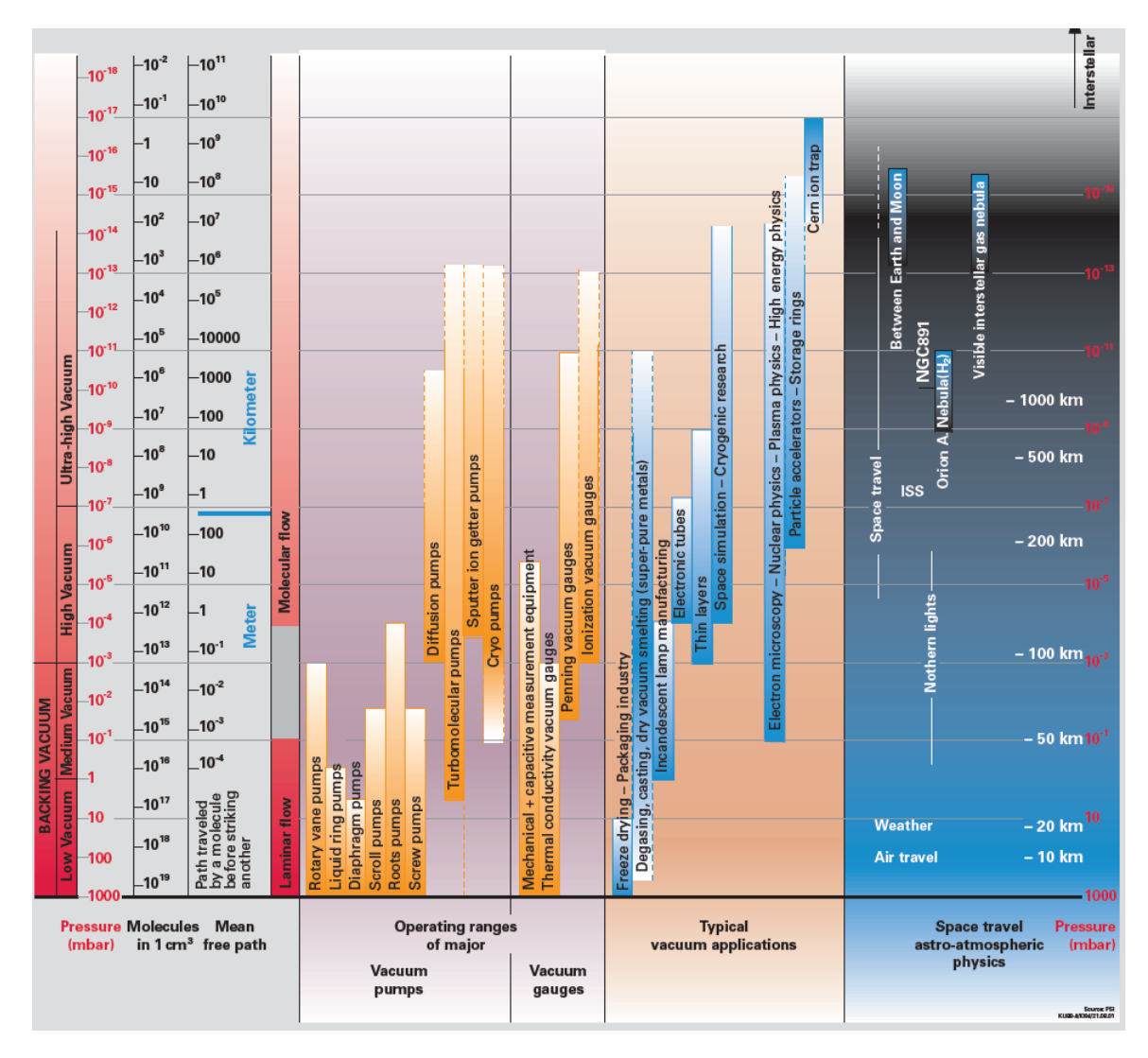

Figura 2.1: Panorama de vacío, las tecnologías de vacío y sus instrumentos. Tomado de libro "The vacuum technology Vol II, www.pfeiffer-vacuum.com.

La figura [2.1](#page-14-0) nos permite visualizar de una manera compacta el espectro donde se observa la información principal del vacío, por ejemplo, se puede apreciar una separación de 4 columnas donde, la primera se refiere a las distintas métricas que nos permiten identificar los rangos de vacío donde nos encontramos, estas siendo presión, moleculas por cm cúbico y el cámino libre medio, la segunda nos muestra una distribución de las distintas herramientas que nos pueden permitir alcanzar dichos rangos previamente descritos. Para la tercer columna, observamos las aplicaciones más comunes de los distintos rangos de vacío y finalmente, para nuestra cuarta columna tenemos una muestra de la correspondencia entre la presión-distancia de la superficie terreste, y los distintos fenómenos y actividades que suceden en dichos espacios, visualizando esta última sección, podemos observar en la parte más baja de la gráfica lo que correspondería a la presión atmosférica (en el eje vertical nos encontramos con presión - Rojo y distancia - Blanco), moviendonos de manera vertical, podemos observar la distancia y presión en las que sucede el vieaje aereo, las auroras boreales y acercandonos más al vacío, en la parte más alta, podemos observar las condiciones de últra vacío en las que se encuentra el espacio entre la tierra y la luna, así como el viaje espacial. Esta figura nos permite concatenar de una manera más dinámica fenómenos con los cuales estamos familiarizados y los rangos de vacío en los cuales se encuentran.

La figura [2.2](#page-15-0) nos presenta una tabla con las unidades más comunes para medir la presión, el pascal que corresponde a un newton sobre metro cuadrado, el bar que corresponde a 100,000 pascales, el torr que corresponde a una columna de 1 mm de mercurio a 0 °C, las atmósferas, la presión que produce una columna de 1 mm de agua, las libras sobre pulgada cuadrada y libras sobre pie cuadrado.

<span id="page-15-0"></span>

| Name<br><b>Technical Atmosphere</b><br><b>Standard Atmosphere</b> | Symbol              | <b>Conversion to SI units</b>              |
|-------------------------------------------------------------------|---------------------|--------------------------------------------|
|                                                                   | at                  | $1 at = 0.98067 \times 10^5 Pa$            |
|                                                                   | atm                 | $1 atm = 1.01325 \times 10^5 Pa$           |
| <b>Barometric pressure</b>                                        | bar                 | $1 bar = 1 \times 10^5 Pa \ (\cong 1 atm)$ |
| <b>Torricelli</b>                                                 | Torr                | 1 torr = $\frac{1}{760}$ atm = 133.3 Pa    |
| <b>Height of column of Mercury</b>                                | mmHg                | $1 mmHg \cong 1 torr = 133.3 Pa$           |
| <b>Height of column of Water</b>                                  | mmH <sub>2</sub> O  | $1 mmH2 O = 9.8067 Pa$                     |
|                                                                   | in H <sub>2</sub> O | $1 in H2 O = 248.84 Pa$                    |
| Pounds per square inch                                            | psi                 | $1 psi = \frac{1 lbf}{1 ln^2} = 6894.8 Pa$ |
| Hectopascal / milibar                                             | hPa / mbar          | $1 hPa = 1 mbar = 1 \times 10^2 Pa$        |

Figura 2.2: Unidades más comunes para medir la presión a 20 °C.

En un recinto cerrado, las moléculas que forman el gas adquieren una velocidad que se distribuye siguiendo la estadística de Maxwell-Boltzmann, y cuya velocidad promedio está definida únicamente por la temperatura y la masa molecular, esto representado en la ecuación 2.2, siendo  $c_w$  la velocidad promedio, así que las moléculas que conforman el gas se van a desplazar a gran velocidad y dependiendo de la presión existe el caso que se encuentren más tiempo en las paredes del contenedor que en el volumen del mismo. La figura [2.3](#page-16-0) muestra la velocidad media de algunos gases y su comparación con la velocidad del sonido como referencia.

$$
c_w = \sqrt{\frac{8RT}{\pi M}}\tag{2.2}
$$

donde M es la masa molar.

<span id="page-16-0"></span>

| <b>Gas</b>     | <b>Chemical</b><br><b>Symbol</b> | <b>Molar</b><br><b>Mass</b><br>$[g \text{ mol}^{-1}]$ | <b>Mean Velocity</b><br>$[m s-1]$ | <b>Mach</b><br><b>Number</b> |
|----------------|----------------------------------|-------------------------------------------------------|-----------------------------------|------------------------------|
| Hydrogen       | H <sub>2</sub>                   | 2                                                     | 1,754                             | 5.3                          |
| Helium         | He                               | 4                                                     | 1,245                             | 3.7                          |
| Water vapor    | H <sub>2</sub> O                 | 18                                                    | 585                               | 1.8                          |
| Nitrogen       | N <sub>2</sub>                   | 28                                                    | 470                               | 1.4                          |
| Air            |                                  | 29                                                    | 464                               | 1.4                          |
| Argon          | Ar                               | 40                                                    | 394                               | 1.2                          |
| Carbon dioxide | CO <sub>2</sub>                  | 44                                                    | 375                               | 1.1                          |

Figura 2.3: Velocidad media de algunos gases.

La conductancia en un sistema de vacío mide la efectividad de transporte a través de una región del medio, en analogía a la ley de ohm, la conductancia es el inverso de la resistencia eléctrica y que está relacionada con el cociente de la corriente eléctrica y la diferencia de potencial, que en el caso del vacío se ve como el flujo dividido entre la caída de presión, es una convención que la conductancia se mida en unidades de volumen por unidad de tiempo como se indica en la ecuación 2.3.

$$
C[l/s] = \frac{Q}{\Delta P} \tag{2.3}
$$

La figura [2.4](#page-17-1) muestra en el eje horizontal la presión de trabajo y en el eje vertical la conductancia, las 3 regiones señaladas en dicha figura corresponden al alto vacío donde el movimiento está dado por un flujo molecular y las partículas permanecen en la superficie o paredes del contenedor y las colisiones son mínimas, la zona de transición donde la conductividad térmica es una función de la presión y finalmente la zona de fluido viscoso donde la convección está presente y se puede tener tanto movimiento turbulento como laminar.

<span id="page-17-1"></span>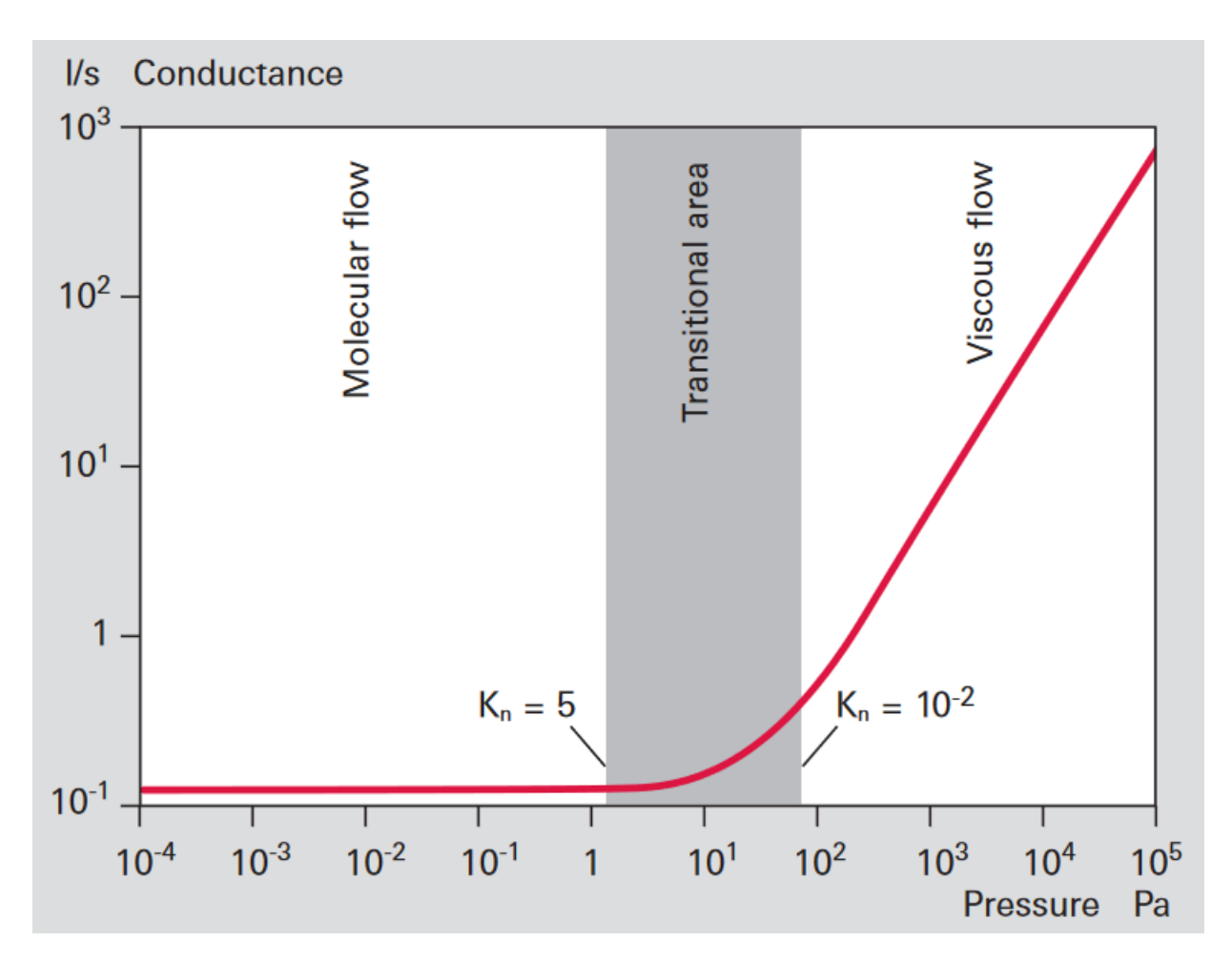

Figura 2.4: Conductancia en tubería nueva como función de la presión.

#### <span id="page-17-0"></span>2.1.1. Conectores de vacío

Para la construcción de nuestro sistema se requirió emplear diferentes tipos de conectores para que las las tuberías y sistema de vacío estuvieran adecuadamente unidos, de estos tenemos: Un conector entre la bomba turbo molecular y el adaptador para la cámara de vacío del RGA (conector ISO-K), conectores en los extremos del RGA (Conector CF) y finalmente los conectores entre los diferentes sistemas de medición y de conexión utilizados para la entrada de gas(conector ISO-KF).

El conector ISO-K, ilustrado en la figura [2.5](#page-18-0) emplea un O-ring soportado por un anillo metálico y las 2 superficies planas se presionan una contra la otra con ayuda de mecanismos asistidos por tornillo y tuerca, es un conector semifijo.

El conector CF ilustrado en la figura [2.6](#page-18-1) emplea sellos de cobre que al empalmar las 2 superficies se presiona una contra la otra con ayuda de tuercas y tornillos, este tipo de conexión es la más robusta y es semipermanente.

El conector ISO KF ilustrado en la figura [2.7](#page-19-1) es un conector que emplea sello Oring soportado por un anillo metálico y una abrazadera que se remueve rápidamente y se fija con una tuerca para poder remover esta conexión fácilmente.

<span id="page-18-0"></span>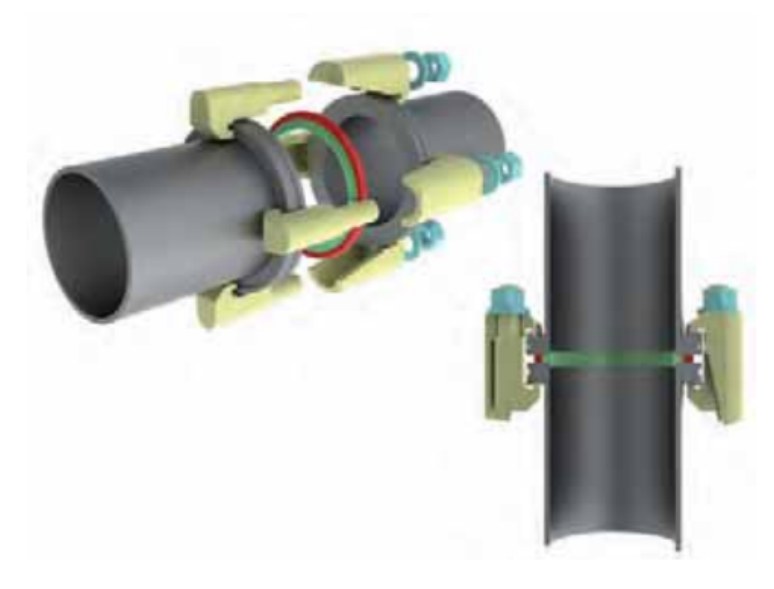

Figura 2.5: Conector ISO-K con doble mordaza y sello de plástico.

<span id="page-18-1"></span>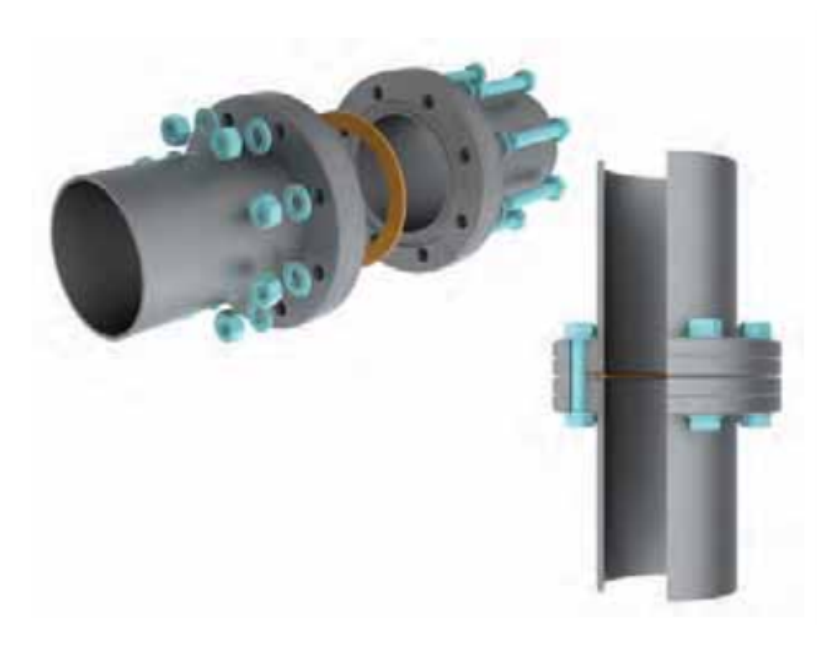

Figura 2.6: Conector CF con sello de cobre.

<span id="page-19-1"></span>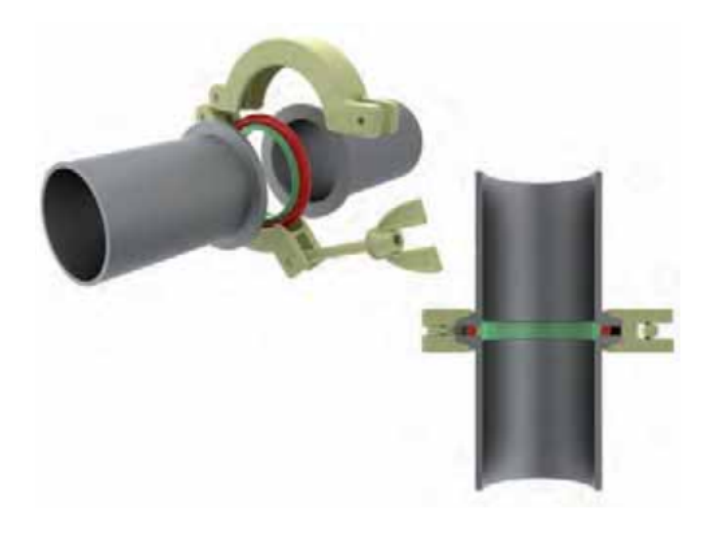

Figura 2.7: Conexión ISO-KF con sello de plástico (rojo) anillo para centrar (verde) y mordaza de sujeción.

#### <span id="page-19-0"></span>2.1.2. Medidor de vacío

La medición de la presión únicamente cobra sentido si somos capaces de evaluar esta en un recinto cerrado, cómo se ha mencionado antes, la dependencia de la presión con otras variables físicas como la densidad y la temperatura nos empuja a controlar estas variables para que así los valores de presión evaluados tengan sentido.

A modo de ilustración en la figura [2.8](#page-20-0) se ilustra un sello de fuelle, este es sólo para responder una de las inquietudes más básicas, ¿cómo tener válvulas que permitan la apertura de las líneas de vacío sin presentar perdidas en la integridad del sistema? aquí se ilustra como un fuelle se expande y contrae ya sea manualmente o electrónicamente sin que se corra el riesgo de fugaz de la atmósfera exterior puedan entrar al sistema, demostrando así que este tipo valvulas pueden ser empleadas en el sistema a construir.

Además de definir el recinto de la cámara de vacío, uno de los componentes más importantes para la aplicación de este sistema, es la medición del vacío en si, en el pasado esto refería un reto, ya que se requería de varios componentes independientes para poder lograr este objetivo, cada uno con calibraciones independientes para un intervalo de medición particular, los cuales tenían que ser activados y desactivados manualmente conforme se disminuia la presión y el sistema se movia atraves de los rangos ya mencionados.

En la figura [2.9](#page-20-1) se ilustran diferentes principios físicos que se emplean para medir el vacío, cada uno de ellos efectivo en una región en particular, con ventajas y desventajas definidas por la facilidad, costo y precisión deseada. En esta figura en el eje horizontal está la presión de vacío desde el extremo derecho que corresponde a presión atmosférica hasta el extremo izquierdo que representa el ultra alto vacío.

En este sistema empleamos un medidor combinado de cátodo frío para el alto vacío y Pirani para las presiones elevadas, este dispositivo está ilustrado en la figura [2.10.](#page-21-1)

<span id="page-20-0"></span>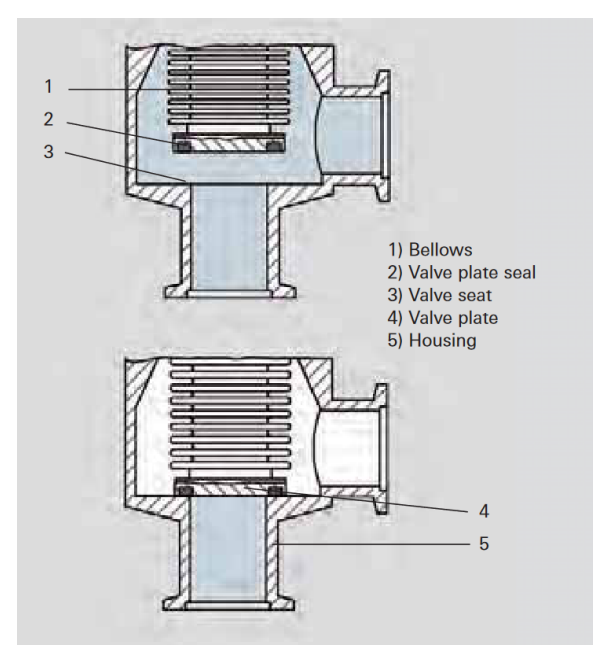

Figura 2.8: Sello de fuelle en válvula angular.

<span id="page-20-1"></span>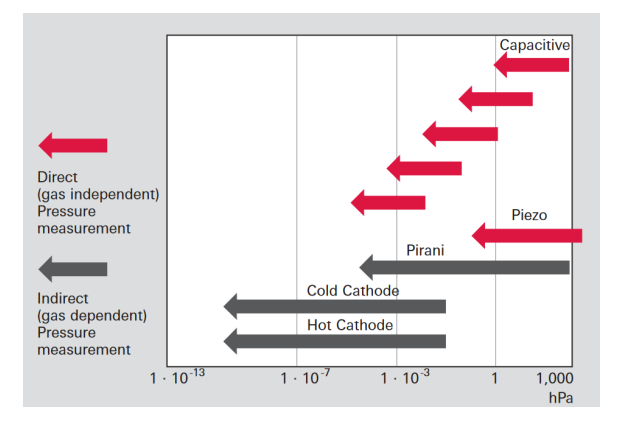

Figura 2.9: Medición vacío y principio físico.

<span id="page-21-1"></span>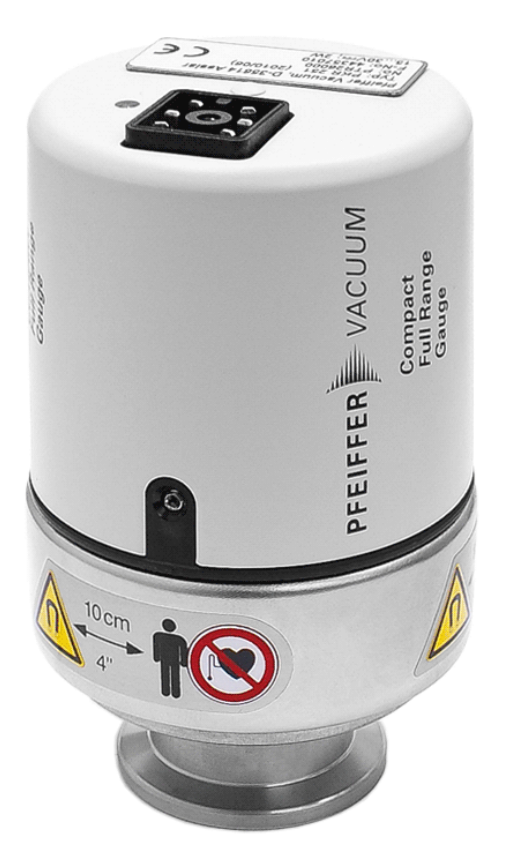

Figura 2.10: Medidor combinado Pirani y Cátodo frio, que puede medir desde presión atmosférica.

### <span id="page-21-0"></span>2.2. Espectrómetro de masas

El analizador de gases residuales (RGA) está compuesto de 3 secciones principales; una fuente de iones, un filtro de masas y un detector.

La fuente de iones trabaja con rango de energía de los electrones de 15 a 105 eV y con un rango de energía de los iones de 4 a 8 eV. El filtro de masas es un cuadrupolo con un voltaje de extracción de 0 a 150 V y una corriente de detección de 0 a 1 mA, finalmente el detector es una copa de Faraday, en la figura [2.11,](#page-22-0) podemos observar una representación en diagrama de las partes ya mencionadas en el sistema completo.

El equipo está controlado por una computadora que con un software es capaz de definir los procesos que nos permiten realizar la medición de la corriente que sale del cuadrupolo como función de la masa seleccionada. La secuencia de pasos permite seleccionar diferentes condiciones de trabajo, donde los parámetros principales son la energía de los electrones, la energía de los iones y la corriente que se obtiene. Todas estas secuencias sólo pueden iniciar si el equipo se encuentra al alto vacío, esto es, con una presión menor a 10<sup>−</sup><sup>3</sup> mBar, la figura [2.12](#page-23-0) muestra el esquema del espectrómetro de masas.

El analizador utilizado es desarrollado por Stanford Research Systems y es una fuente cerrada de iones (SRS CIS) que trabaja como un espectrómetro de masas y

es capaz de analizar mezclas de gases, ionizando algunas de las moléculas de esta mezcla de gas (iones positivos), separando los iones resultantes según sus respectivas masas y midiendo las corrientes de iones en cada una de estas. Las mediciones de presión parcial se determinan con la ayuda de factores de sensibilidad (es decir, una calibración) previamente calculados por referencia a la abundancia de los números de masa individuales atribuidos a cada tipo de gas.

El propósito de este instrumento es caracterizar por completo la atmósfera del vacío, lo cual se logra con 2 procesos independientes: un barrido analógico en el cual se escanea el cuadrupolo para las diferentes masas y se mide la corriente que corresponde a cada uno de los iones y un modo de histograma, que permite acumular valores en una región predeterminada del intervalo de masas. Una variación de este modo es el amarre del pico de corriente, que permite monitorear el cambio de la densidad de iones para algún ion particular.

A manera de referencia se muestra una tabla de la composición de la atmósfera residual en la cámara de vacío, después de haber realizado la evacuación de la misma. En la figura [2.13](#page-23-1) se muestran las cantidades de los componentes principales y los intervalos más frecuentes en la atmósfera, sabemos que el vapor de agua puede variar y es lo que define la humedad relativa, de la misma manera sabemos que el monóxido de carbono también cambia con las condiciones ambientales y la concentración del dióxido de carbono puede cambiar a lo largo del tiempo debido a la presencia humana al realizar el análisis.

<span id="page-22-0"></span>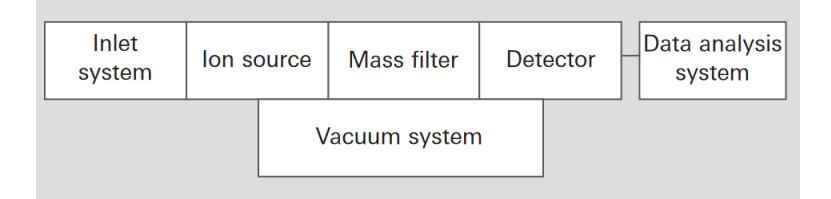

Figura 2.11: Componentes de un espectrómetro de masas; en atmosfera de vacío se ioniza la atmosfera, se analizan los iones y se contabiliza la corriente de iones, todo controlado electrónicamente.

<span id="page-23-0"></span>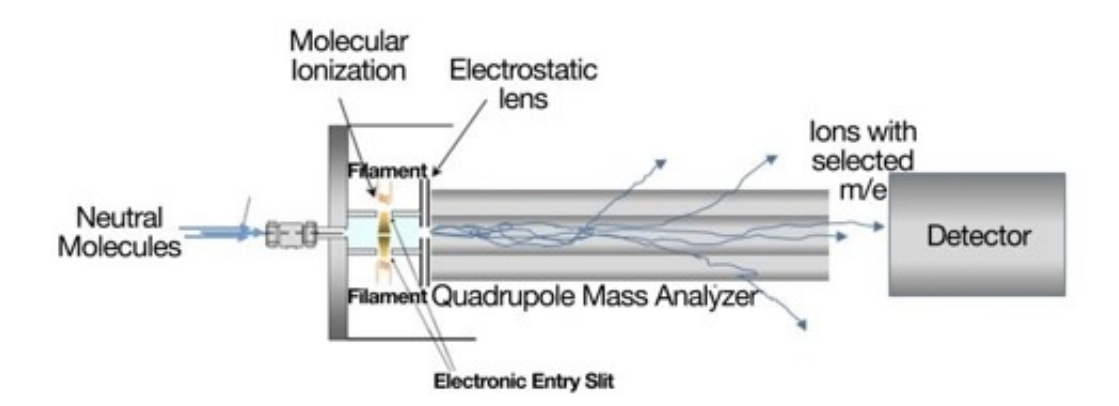

<span id="page-23-1"></span>Figura 2.12: Esquema de un espectrómetro de masas que emplea un cuadrupolo, las moléculas son ionizadas, separadas y medidas por este principio.

| <b>Gas type</b>   | Chem.<br>Formula | Volume %              | <b>Partial</b><br>pressure<br>[hPa] |
|-------------------|------------------|-----------------------|-------------------------------------|
| Nitrogen          | $N_2$            | 78.09                 | 780.9                               |
| Oxygen            | O <sub>2</sub>   | 20.95                 | 209.5                               |
| Water vapor       | H <sub>2</sub> O | < 2.3                 | < 23.3                              |
| Argon             | Ar               | $9.3 \cdot 10^{-1}$   | 9.3                                 |
| Carbon dioxide    | CO <sub>2</sub>  | $3.0 \cdot 10^{-2}$   | $3.0 \cdot 10^{-1}$                 |
| Neon              | Ne               | $1.8 \cdot 10^{-3}$   | $1.8 \cdot 10^{-2}$                 |
| Hydrogen          | H <sub>2</sub>   | $< 1 \cdot 10^{-3}$   | $< 1 \cdot 10^{-2}$                 |
| Helium            | He               | $5.0 \cdot 10^{-4}$   | $5.0 \cdot 10^{-3}$                 |
| Methane           | CH <sub>4</sub>  | $2.0 \cdot 10^{-4}$   | $2.0 \cdot 10^{-3}$                 |
| Krypton           | Кr               | $1.1 \cdot 10^{-4}$   | $1.1 \cdot 10^{-3}$                 |
| Carbon monoxide   | CO               | $< 1.6 \cdot 10^{-5}$ | $< 1.6 \cdot 10^{-4}$               |
| Xenon             | Xe               | $9.0 \cdot 10^{-6}$   | $9.0 \cdot 10^{-5}$                 |
| Nitrous oxide     | N <sub>2</sub> O | $5.0 \cdot 10^{-6}$   | $5.0 \cdot 10^{-5}$                 |
| Ammonia           | NH <sub>3</sub>  | $2.6 \cdot 10^{-6}$   | $2.6 \cdot 10^{-5}$                 |
| Ozone             | $O_3$            | $2.0 \cdot 10^{-6}$   | $2.0 \cdot 10^{-5}$                 |
| Hydrogen peroxide | $H_{2}O_{2}$     | $4.0 \cdot 10^{-8}$   | $4.0 \cdot 10^{-7}$                 |
| lodine            | I <sub>2</sub>   | $3.5 \cdot 10^{-9}$   | $3.5 \cdot 10^{-8}$                 |
| Radon             | Rn               | $7.0 \cdot 10^{-18}$  | $7.0 \cdot 10^{-17}$                |

Figura 2.13: Análisis de la atmosfera residual de aire; la presión parcial y la total se pueden determinar.

#### <span id="page-24-0"></span>2.2.1. El RGA empleado

En la figura [2.14](#page-24-1) se muestra la imagen del espectrómetro de masas empleado en el sistema, a la izquierda se encuentra la unidad de control electrónica, la cual se conecta a una computadora donde las instrucciones para definir los parámetros se transfieren a la unidad electrónica y esta los transforma en acciones que permiten que la detección muestre la información deseada.

Ubicada en la parte derecha, se encuentra la unidad del cuadrupolo, es esta en la que se recibe la información de la atmósfera neutra, un filamento produce los electrones que ionizarán esta atmósfera, los iones son alimentados al eje del cuadrupolo en el que una secuencia de voltajes le convierte en un filtro que selecciona solo una fracción de los iones que cumplen la relación carga/masa que se va a mostrar en él exhibidor del analizador de masas, y cuya magnitud es proporcional a la corriente de estos iones.

La figura [2.15](#page-25-0) muestra la unidad del cuadrupolo en la que se indican las secciones que se acaban de señalar, de derecha a izquierda, la zona de ionización, el filtro de iones, y el detector de corriente. En caso de algún problema en la unidad, como la ruptura del filamento o la necesidad de limpiar los electrodos del cuadrupolo, se requiere desensamblar la misma removiendo los puertos de vacío y ensamblar nuevamente con nuevos sellos de cobre para garatizar la mencionada integridad del sistema.

En la figura [2.16](#page-26-1) se observa una ilustración del panel trasero de la unidad de control electrónica, en donde se aprecia el puerto para la conexión a la computadora, en el que se transfieren todas las secuencias de análisis. También está presente la fuente de poder que en nuestro caso es una fuente de 24 V. Adicionalmente está la secuencia de los diodos emisores de luz que alertan sobre los diferentes procesos que se están llevando a cabo en el sistema, iniciando desde la identificación de que la fuente de poder es la correcta, que el filamento está energizado para iniciar el proceso de ionización, hasta la eventual (pero no deseada) destrucción del filamento.

<span id="page-24-1"></span>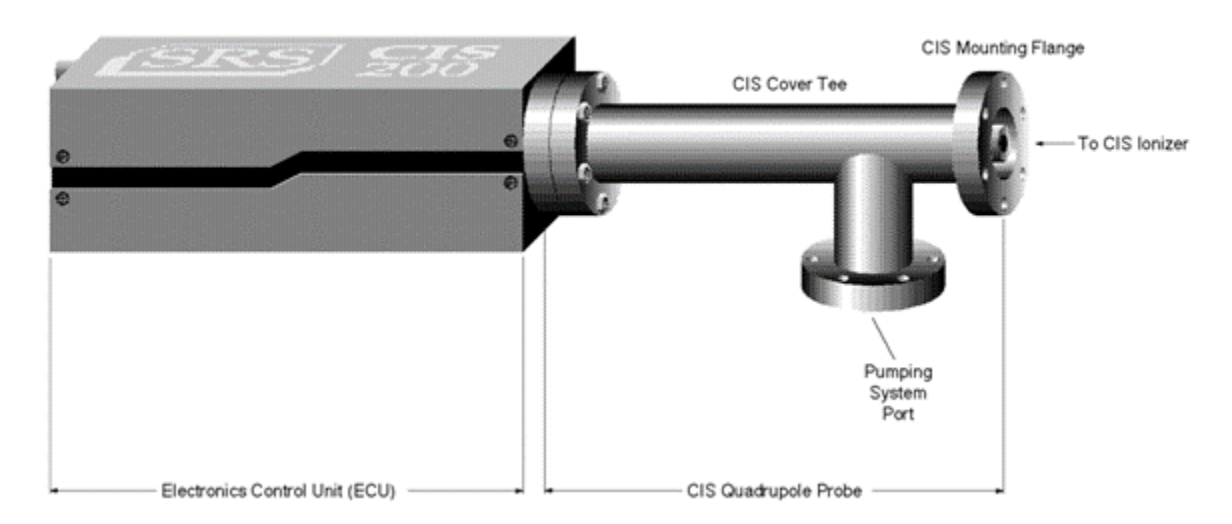

Figura 2.14: Componentes del analizador de gases residuales (RGA), que emplea una fuente contenida de iones (CIS).

<span id="page-25-0"></span>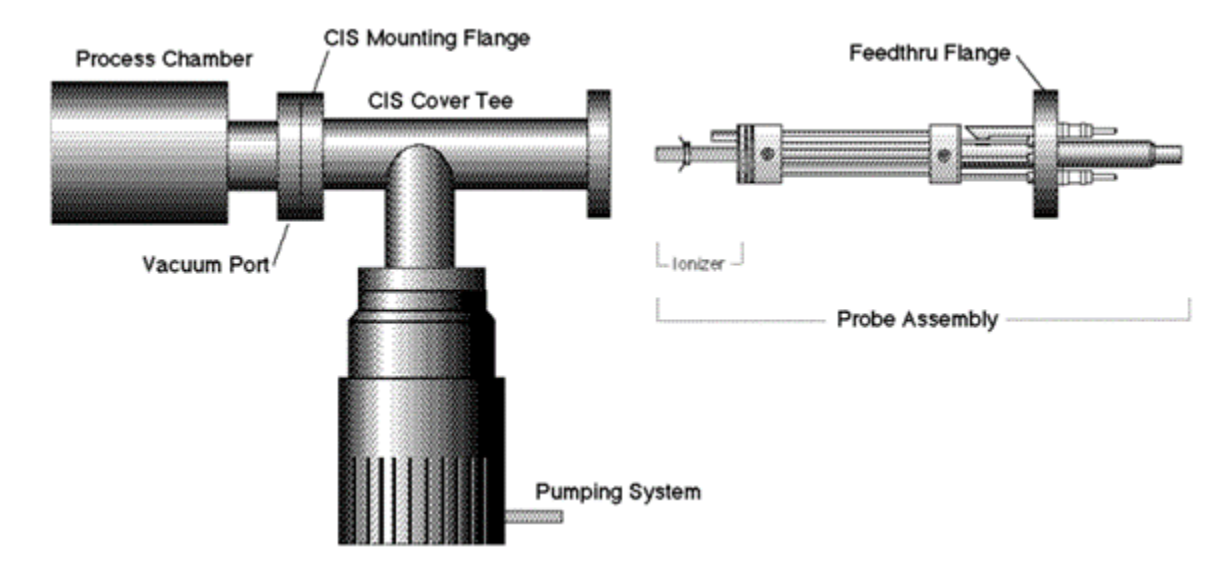

Figura 2.15: Componentes del CIS, ionizador, analizador de iones y medidor de corriente.

<span id="page-26-1"></span>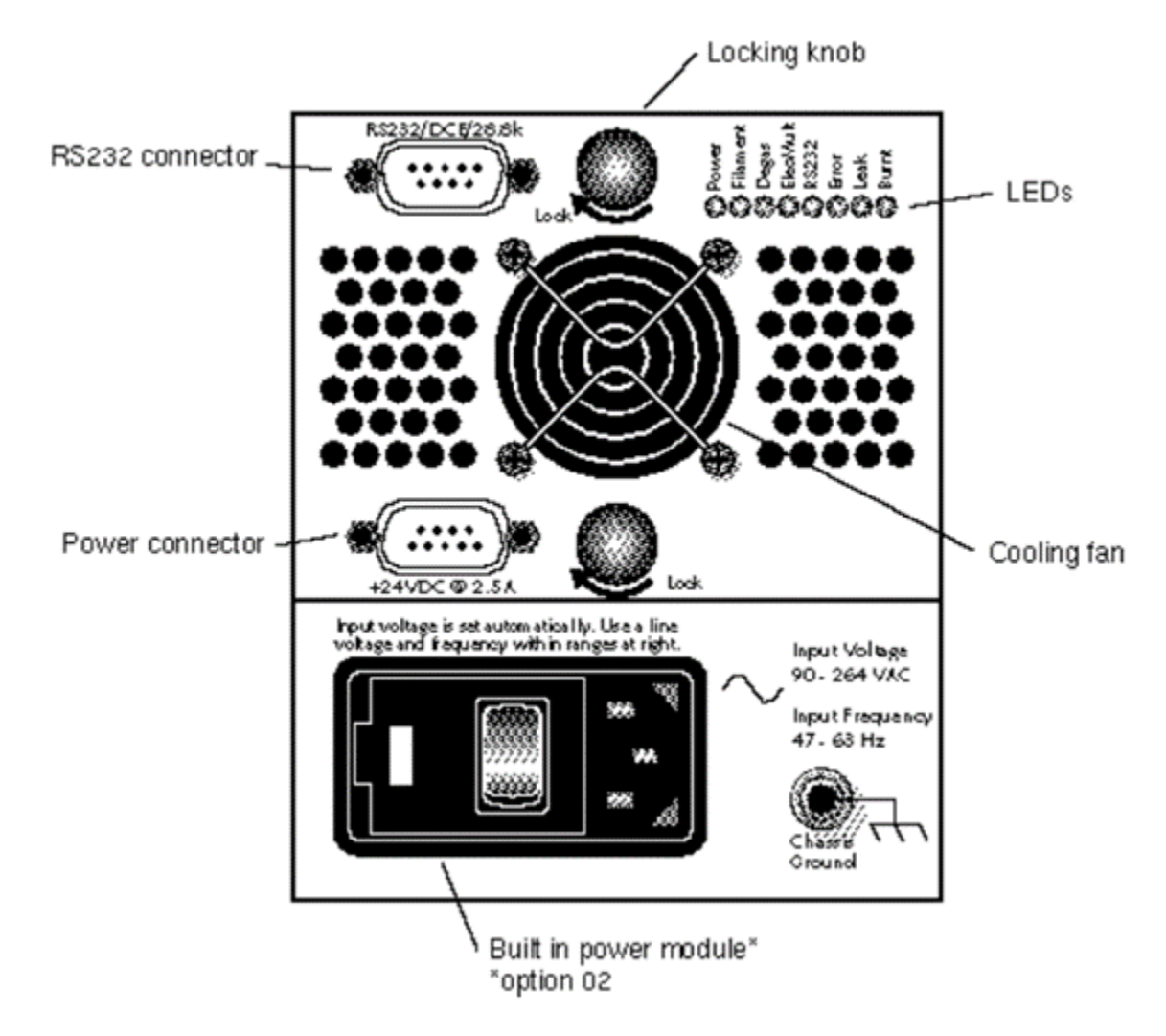

Figura 2.16: Panel trasero de la unidad de control electrónica, los leds indicadores del estado del sistema son útiles para diagnosticar fallas.

#### <span id="page-26-0"></span>2.2.2. Análisis de resultados

La computadora que controla el espectrómetro de masas permite exhibir los resultados del experimento de una manera gráfica, en la que el eje horizontal muestra la unidad de masa atómica dividido entre la carga, y en el eje vertical la corriente asociada con ese ion en particular. Como se explicó anteriormente el cuadrupolo de masas permite medir la corriente de sólo una fracción de los iones presentes, los que cumplan con la condición de masa/carga que les permita ser contabilizados como corriente. Pero también es posible medir la cantidad total de iones por medio de la corriente de todos los demás iones presentes, de esta manera es posible convertir la corriente en un espectro de presiones parciales, las cuales nos dan la información requerida para determinar la composición de la atmosfera estudiada. En la figura [2.17](#page-27-0) se aprecia una respuesta típica del espectrómetro de masas en la región de baja masa, de cero a 50 unidades de masa atómica, en el que se aprecian los picos de corriente

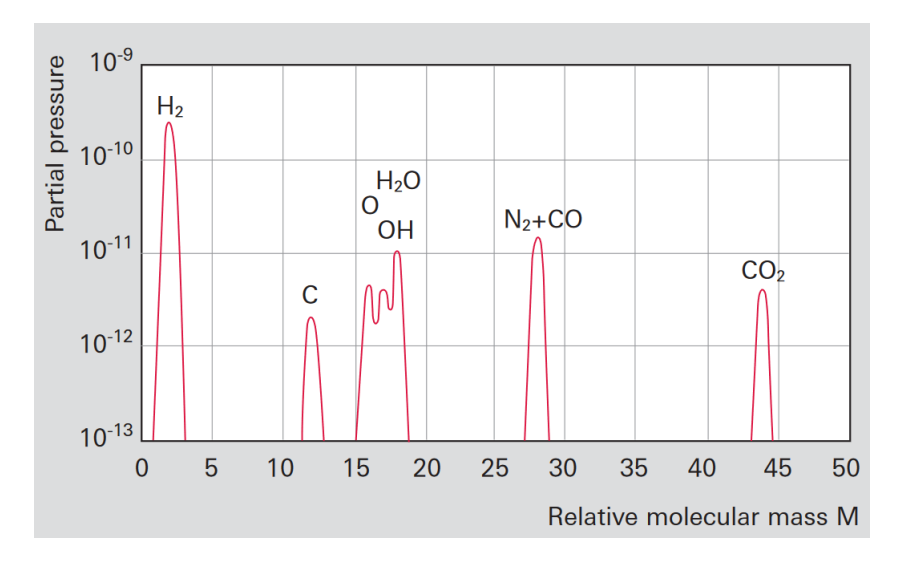

<span id="page-27-0"></span>marcados como presión parcial de los gases más comunes

Figura 2.17: Resultado típico de un espectrómetro de masas.

Cómo todo equipo de medición, el manual del mismo resalta la importancia de la calibración para la propia y correcta identificación de los iones y eventualmente de la composición atmosférica, en la figura [2.18](#page-28-0) se aprecia la identificación de los picos asociados al agua, al argón y al Kriptón, qué se introdujeron específicamente con el propósito de calibrar el sistema. El pico del agua está correctamente identificado a 18 unidades de masa atómica con una carga unitaria, el kriptón está correctamente identificado en 86 unidades de masa atómica y el argón, que debería estar posicionado en 40 unidades de masa atómica, se encuentra en 20 debido a que tiene una carga 2 y eso lo posiciona en el 20 en lugar del 40.

<span id="page-28-0"></span>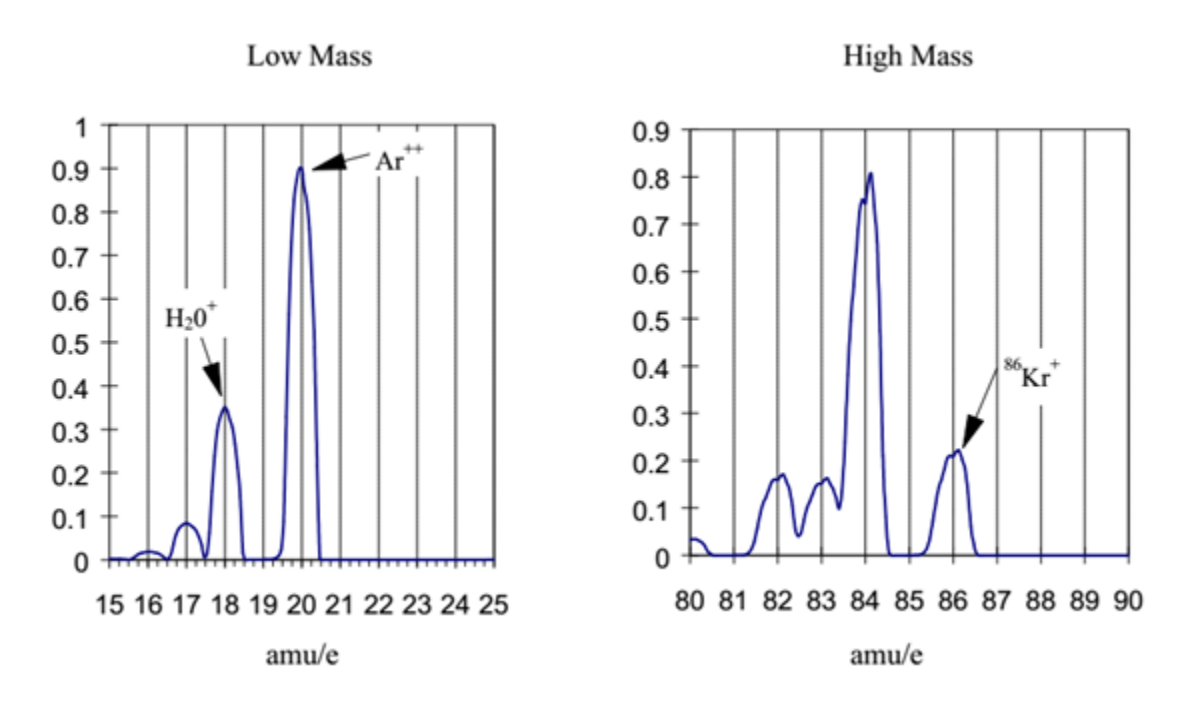

Figura 2.18: Figura de resultados en el espectrómetro de masas calibrado para iones de agua y de Kriptón donde además muestra un ion del argón pero en posición de 20 unidades de masa atómica debido a la doble carga.

En las atmósferas de estudio es común que la complejidad del estudio se evidencie por una enorme densidad de picos cuya identificación requiere reconocer el principio físico que da origen a la corriente. De la misma manera que hemos mencionado qué elementos simples podrían tener una identificación directa si solamente perdieron un electrón, pero en muchos casos las sustancias residuales son más complejas y la desintegración en la zona de ionización puede producir fragmentos que al estar ionizados se pueden distribuir en diferentes regiones de masa atómica. La figura [2.19](#page-29-0) muestra un panorama de algunos de los picos más comunes que se pueden presentar al desintegrar la atmósfera por medio de electrones y producir iones o fragmentos de iones que si sólo perdieron un electrón se localizarían como se muestra en la figura. La complicación obvia es cuando la ionización sucede y pierden más de un electrón lo que consecuentemente generaría que un mismo ion o sustancia pueda visualizarse con distintos valores de relación carga masa, diciendolo de otra forna, encontrar picos de una misma sustancia ionizada en distintos lugares de masa atómica.

#### CAPÍTULO 2. MARCO TEÓRICO 22

<span id="page-29-0"></span>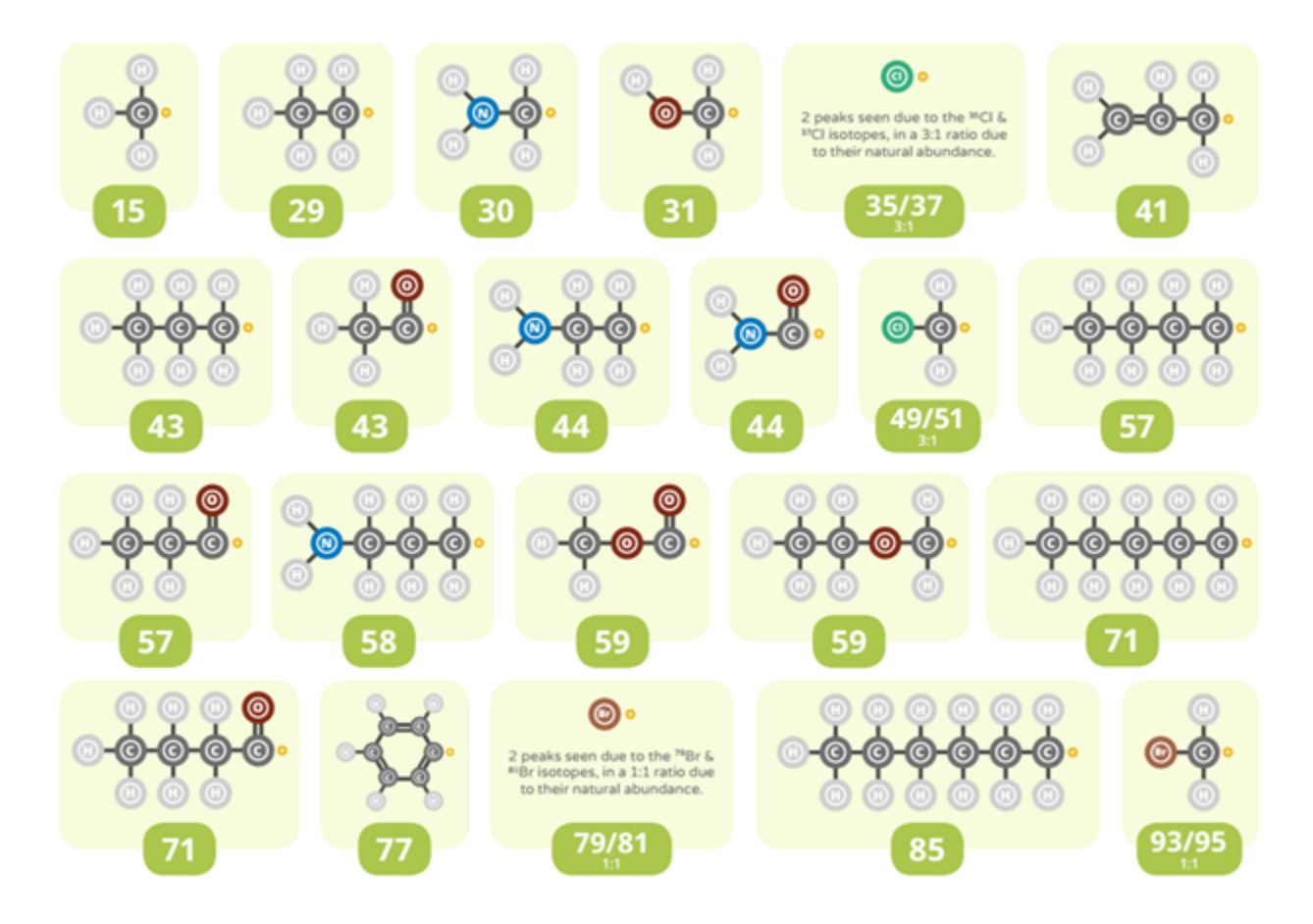

Figura 2.19: Tabla de algunos fragmentos de iones después de la ionización de la atmósfera de vacío.

Como resumen de esta sección es importante remarcar que una parte del trabajo se basó en controlar la atmósfera de vacío y otra parte en la incorporación del espectrómetro de masas y de la interpretación de los resultados que serán esenciales para evaluar la atmósfera o las variaciones temporales de la atmósfera.

# <span id="page-30-0"></span>3 Desarrollo experimental

El sistema cuenta con tres partes esenciales, una bomba de alto vacío, la cual nos permite conseguir las bajas presiones dentro del sistema necesarias para el funcionamiento correcto. En segunda instancia, se tiene el CIS100, el cual realizará la tarea de espectrometría de masas, permitiendo así el análisis de la atmosfera a tratar, el espectrómetro requiere el software de control que permite definir los parámetros de análisis del espectrómetro de masas, además de una biblioteca de los iones residuales más frecuentes en las atmósferas de vacío. Por último, se debe contar con un sistema de reducción de presión de la atmosfera a evaluar, el cual nos permitirá disminuir la presión de la atmosfera hasta el nivel necesario para su correcta implementación en el sistema de análisis de gases.

<span id="page-30-1"></span>Para la integración del sistema se diseñó un arnés que permite contener la bomba turbomolecular, el espectrómetro de masas, el control de presión y la fuente de poder, además de permitir su desplazamiento en el laboratorio, la figura [3.1](#page-30-1) muestra la estructura metálica construida para la contención del sistema, así como la funcionalidad de movilidad para su uso en distintos laboratorios.

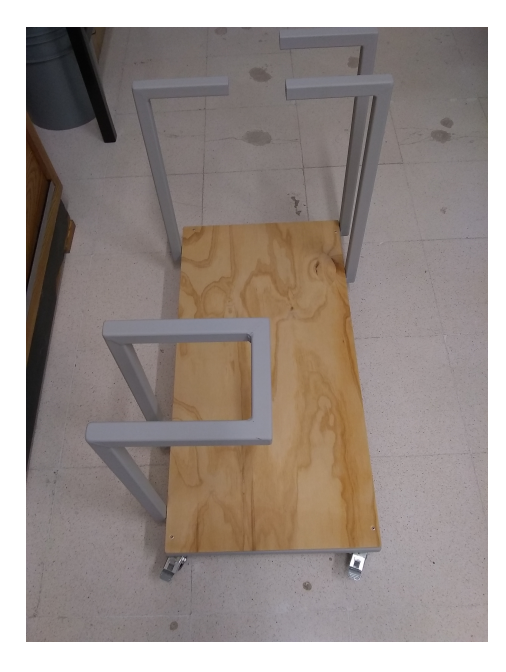

Figura 3.1: Arnés para montar el sistema diseñado para contener el espectrómetro de masas el sistema de vacío las válvulas de control de presión la fuente de poder y la computadora.

#### CAPÍTULO 3. DESARROLLO EXPERIMENTAL 24

Con relación a la bomba turbo molecular, empleamos un sistema que integra la bomba de respaldo y la medición de la presión, además de todos los controles para su diagnóstico que alcanza una presión final límite menor a 7.5E-8 Torr que corresponde a una presión de 1E-7 mbar. La figura [3.2](#page-31-0) muestra el sistema de bombas de vacío que incluye la bomba mecánica de respaldo y la bomba tubomolecular para alcanzar el alto vacío, el exhibidor en la parte frontal permite tener el control de todas las variables de este sistema, incluyendo la medición de la presión y las revoluciones de la bomba turbomolecular.

<span id="page-31-0"></span>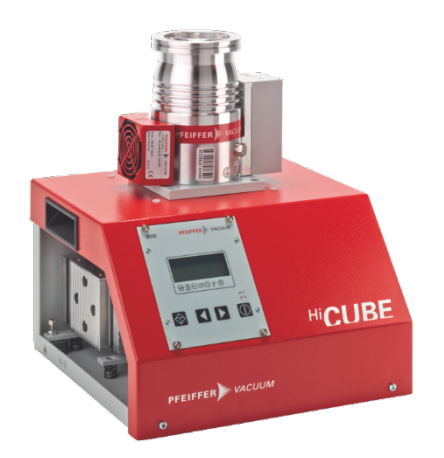

Figura 3.2: Sistema de vacío, bomba mecánica y bomba turbo molecular.

El espectrómetro de masas mostrado en la figura [3.3](#page-32-1) y que está conectado a una bomba turbomolecular puede producir la ionización en un intervalo de presiones desde E-7 Torr hasta E-3 Torr que corresponde a presiónes desde 1.33E-7 mbar hasta 1.33E-3 mbar.

Trabajando en las condiciones ideales el sistema es capaz de alcanzar el vacío necesario para el CIS100, el que nos permite trabajar en dos modos: el RGA de alto vacio y el CIS el cual tiene un intervalo de presión de 10-5 Torr – 10-3 Torr, brindando así una alternativa en caso de necesitar presiones mayores.

Debido a que las atmosferas que se busca analizar se encuentran a presión atmosférica, mayor a la requerida, es necesario aplicar un arreglo de válvulas con bajo coeficiente de flujo para alcanzar el rango deseado. La figura [3.4](#page-32-2) muestra el diagrama de una válvula cónica para el control de flujo que en este caso se emplea como control de presión, al permitir una caída variable entre 1 y cuatro órdenes de magnitud debido al diseño que permite el desplazamiento de un cono en forma de aguja con 12 vueltas de control.

<span id="page-32-1"></span>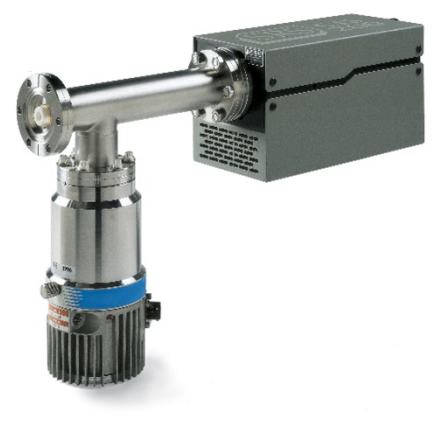

Figura 3.3: Espectrómetro de masas conectado a bomba turbo molecular.

<span id="page-32-2"></span>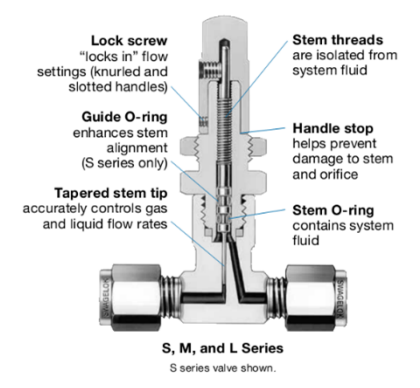

Figura 3.4: Detalles internos de la válvula para el control de presión.

En las siguientes secciones se describe el trabajo que se realizó para alcanzar los resultados de cada una de las secciones que se acaban de describir; el control de la presión, el software de adquisición de datos y la medición de las presiones parciales de los gases residuales

### <span id="page-32-0"></span>3.1. Calibración de válvulas.

Después de ensamblar el sistema con todos los componentes a excepción del control de presión, el sistema queda como se muestra en la figura [3.5,](#page-33-0) en esta se puede observar la manguera de nylon negra donde deberá estar el sistema de control de presión para hacer el paso desde la presión atmosférica hasta la presión de alto vacío, lo que permitirá que los gases de la atmósfera a analizar puedan llegar al espectrómetro de masas de manera segura.

<span id="page-33-0"></span>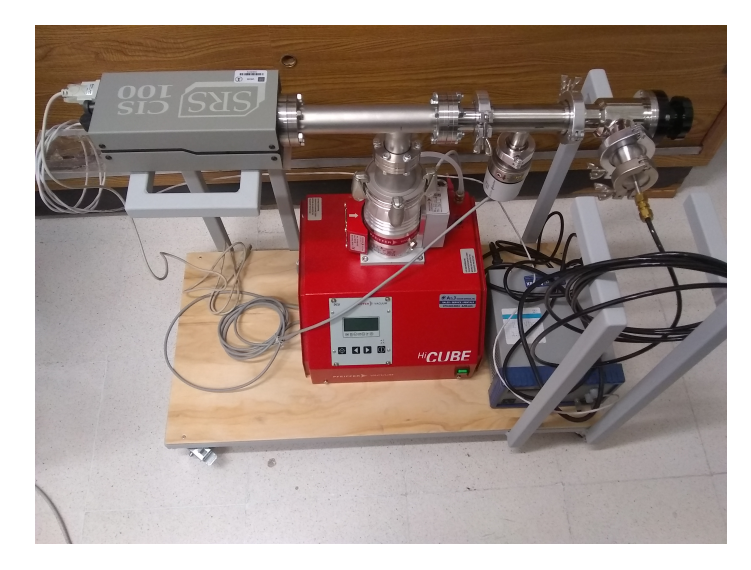

Figura 3.5: Sistema del espectrómetro de masas con el sistema de presión faltante.

<span id="page-33-1"></span>La válvula de control de flujo que se muestra en la figura [3.6,](#page-33-1) a diferencia de las válvulas de prender y apagar muestra un cambio gradual de fricción que permite que se tenga una caída variable de presión entre los puertos de entrada y de salida, y esta caída de presión se controla con el número de vueltas de la válvula, como se ve en la figura [3.7](#page-34-1) nosotros usamos 2 válvulas en serie para controlar la caída de presión.

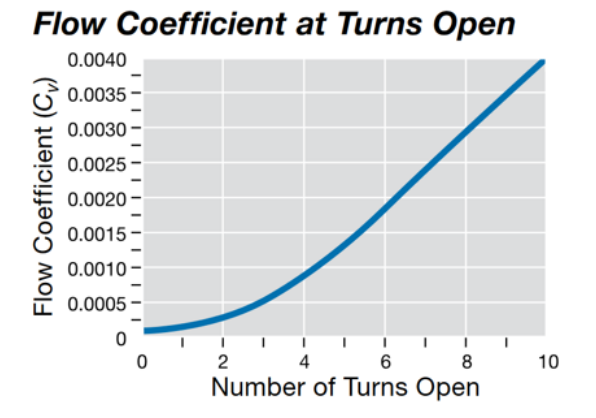

Figura 3.6: Comportamiento de la válvula como función de las vueltas, donde se muestra la linealidad entre 2 y 10 vueltas.

En la figura [3.7](#page-34-1) se muestra la placa de montaje y el sistema de control de presión formada por 2 válvulas conectadas en serie, en el puerto abierto después de las 2 válvulas es donde se expone el sistema de vacío a la atmósfera a analizar, que para fines de la calibración puede ser un tanque de gas conocido y para el análisis es la atmósfera desconocida.

<span id="page-34-1"></span>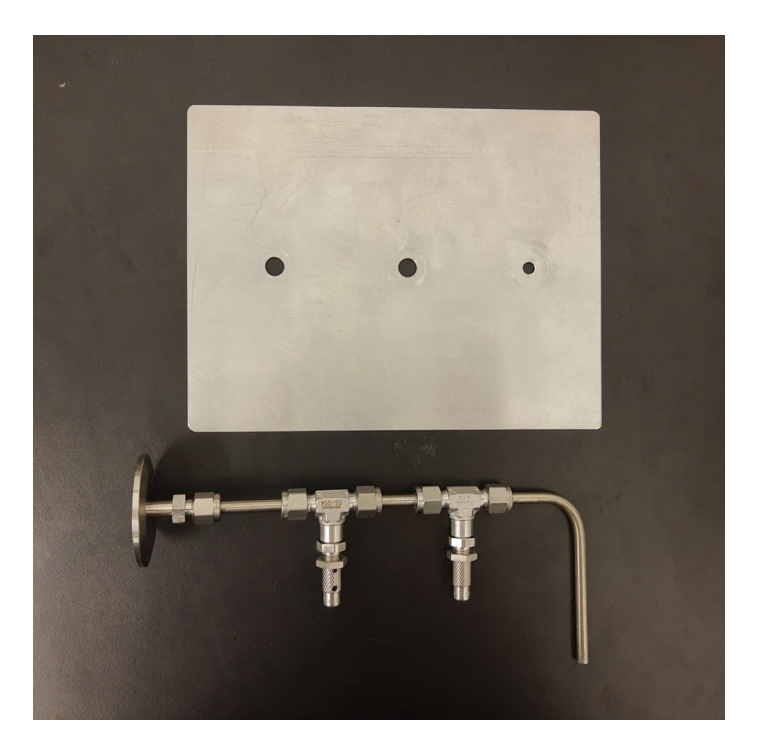

Figura 3.7: Sistema de control de presión.

### <span id="page-34-0"></span>3.2. Software para la adquisición de datos.

Para poder hacer pruebas con el sistema, fue necesario ensamblar todos los componentes incluyendo el control de presión como se muestra en la figura [3.8.](#page-35-0) Esto permite alcanzar la presión de ionización cerca del espectrómetro de masas sin importar que el puerto de entrada este a presión atmosférica.

El espectrómetro de masas está conectado a la computadora por medio de un puerto serie/USB. La remoción de gases de todo el sistema es un proceso tardado ya que toma tiempo remover los gases absorbidos en toda el área interna del sistema. es un hecho que este tiempo limita la velocidad de cambio en la atmósfera de estudio.

<span id="page-35-0"></span>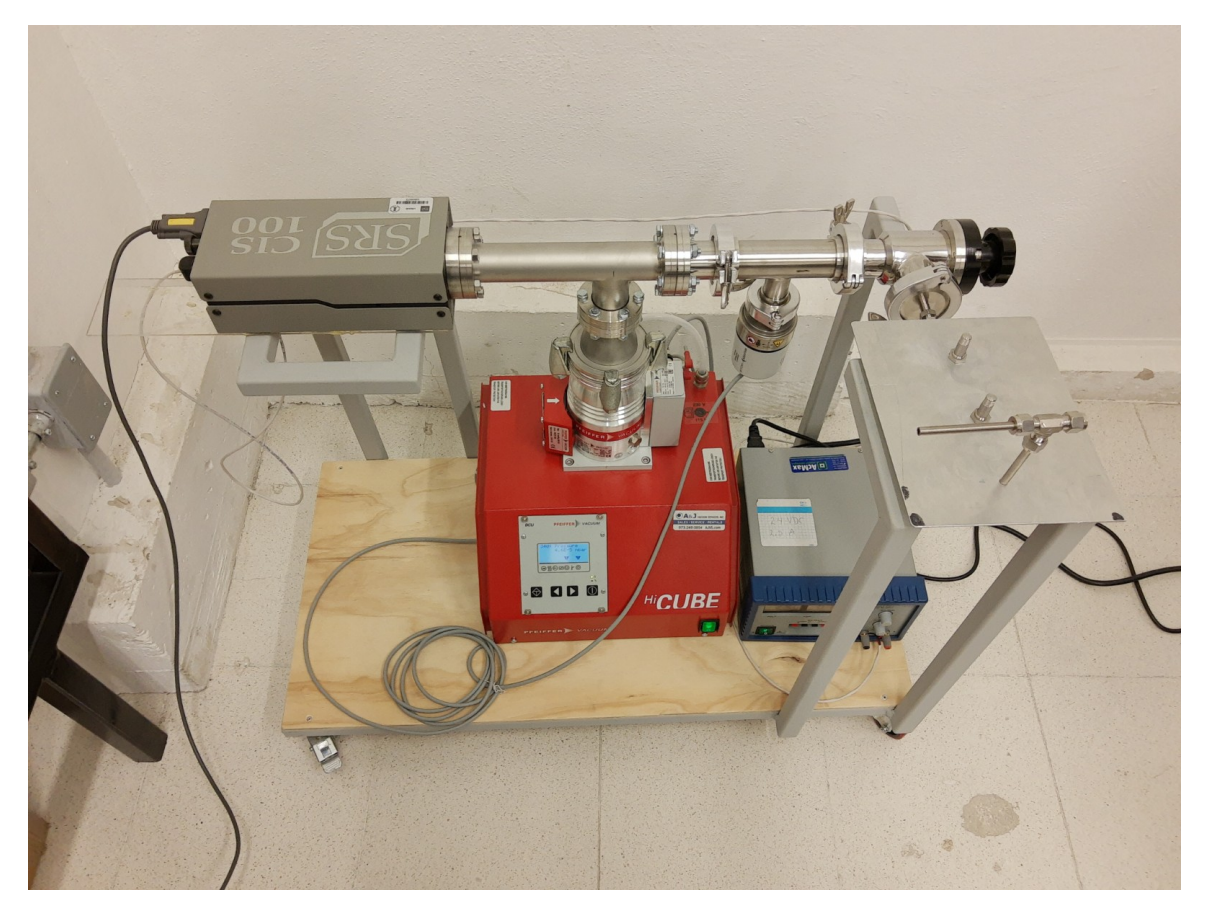

Figura 3.8: Sistema del espectrómetro de masas completo.

Una computadora personal da acceso a todos los parámetros del sistema por medio del puerto USB lo que facilita su uso, en la figura [3.9](#page-36-1) se muestra la computadora personal y en la pantalla está la interfaz del usuario que permite tener acceso al control del filamento, todos los parámetros del sistema tales como voltaje de ionización y medición de la corriente de los iones que es proporcional a la presión parcial. La computadora personal también cuenta con las bibliotecas de la identificación de los iones que facilita el análisis de los espectros.

<span id="page-36-1"></span>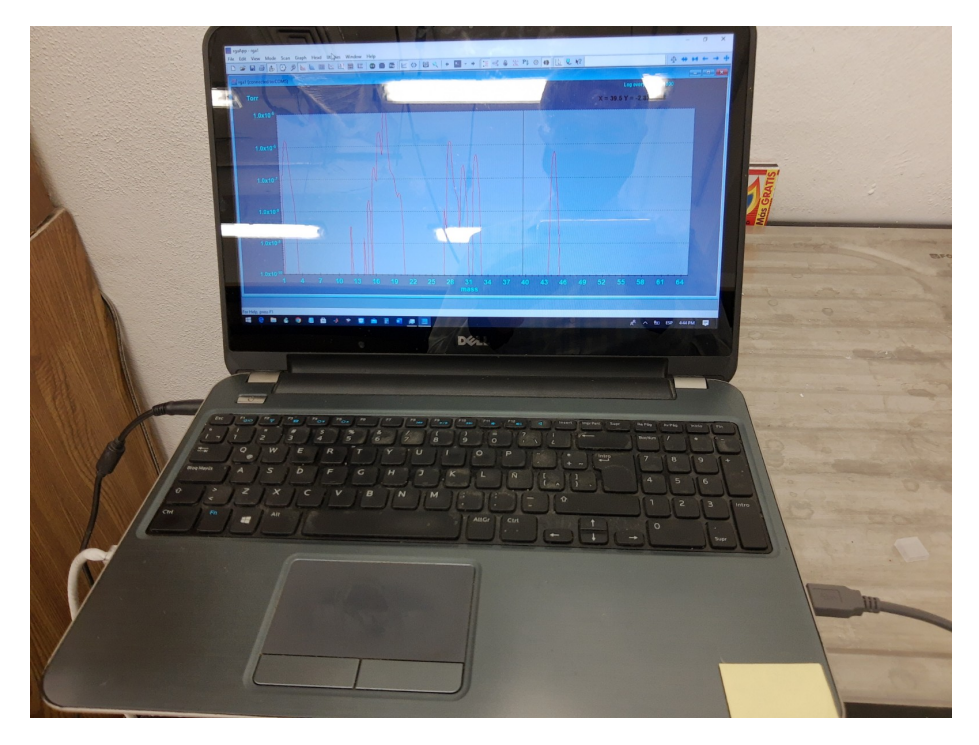

Figura 3.9: Computadora con el software para el sistema del espectrómetro de masas.

### <span id="page-36-0"></span>3.3. Medición de gases residuales.

Para el análisis de los gases residuales es necesario definir una serie de parámetros que coincidan con el intervalo de presiones que se está usando, en la figura [3.10](#page-37-0) se muestran los parámetros que se usaron para la evaluación de una atmósfera a un microbar. El parámetro más importante es la corriente del filamento ya que dependiendo de la presión se tiene que limitar esta corriente bajo riesgo de quemar el filamento.

<span id="page-37-0"></span>

| Residual Gas Analyzer Software <sup><math>\alpha</math></sup>             |                         |  |  |  |  |  |  |  |
|---------------------------------------------------------------------------|-------------------------|--|--|--|--|--|--|--|
| Software Version, 3.218.004¤<br>Nov $0.04, 2022 \cdot 0.534:15 \cdot PMQ$ |                         |  |  |  |  |  |  |  |
| Analog Scan Setup:¤                                                       |                         |  |  |  |  |  |  |  |
| Data Points in Scan                                                       | 641¶                    |  |  |  |  |  |  |  |
| Units                                                                     | Torr                    |  |  |  |  |  |  |  |
| Noise Floor                                                               | $2\P$                   |  |  |  |  |  |  |  |
| $CEM \cdot Status$                                                        | OFF¶                    |  |  |  |  |  |  |  |
| Points Per AMU¶                                                           | 10 <sup>q</sup>         |  |  |  |  |  |  |  |
| Scan Start Mass¶                                                          | 1 amu¶                  |  |  |  |  |  |  |  |
| Scan Stop Mass                                                            | 65∙amu¶                 |  |  |  |  |  |  |  |
| Focus Voltage                                                             | 50 $\cdot$ Volts¶       |  |  |  |  |  |  |  |
| $Ion-Energy1$                                                             | HIGH¶                   |  |  |  |  |  |  |  |
| Electron Energy                                                           | $70 \text{ eV}$         |  |  |  |  |  |  |  |
| $CEM\cdot Voltage\P$                                                      | $1210\text{ Volts}$     |  |  |  |  |  |  |  |
| $CEM \cdot Gain$                                                          | $1.01E + 003\P$         |  |  |  |  |  |  |  |
| Sensitivity Factor                                                        | 1.90E-006¶              |  |  |  |  |  |  |  |
| Filament Current¤                                                         | $0.05$ , mAmps $\alpha$ |  |  |  |  |  |  |  |

Figura 3.10: Tabla de parámetros para el analisis de los gases residuales.

En la figura [3.11](#page-38-0) se muestra la captura de pantalla de la interfaz de usuario en la que se ve en el eje horizontal la razón masa carga en unidades de masa atómica y en el eje vertical el logaritmo de la presión parcial. Esta pantalla se refresca aproximadamente cada 10 segundos y muestra la concentración de las diferentes especies ionizadas y analizadas por el cuadrupolo. Es interesante notar la región que corresponde al agua en donde en general se presentan 3 picos asociados a diferentes especies ionizadas .

En la figura [3.12](#page-38-1) se muestran los datos tomados del sistema y presentados en Matlab, donde además de la presencia de las diferentes especies ionizadas se identifican y se muestra su composición relativa en la atmósfera que se está analizando.

Con estos resultados queda uno convencido de que el equipo está realizando su función en los límites de presión impuestos y está listo para el análisis de atmósferas desconocidas, ya sea resultado de experimentos electroquímicos o de metabolismo biológico.

<span id="page-38-0"></span>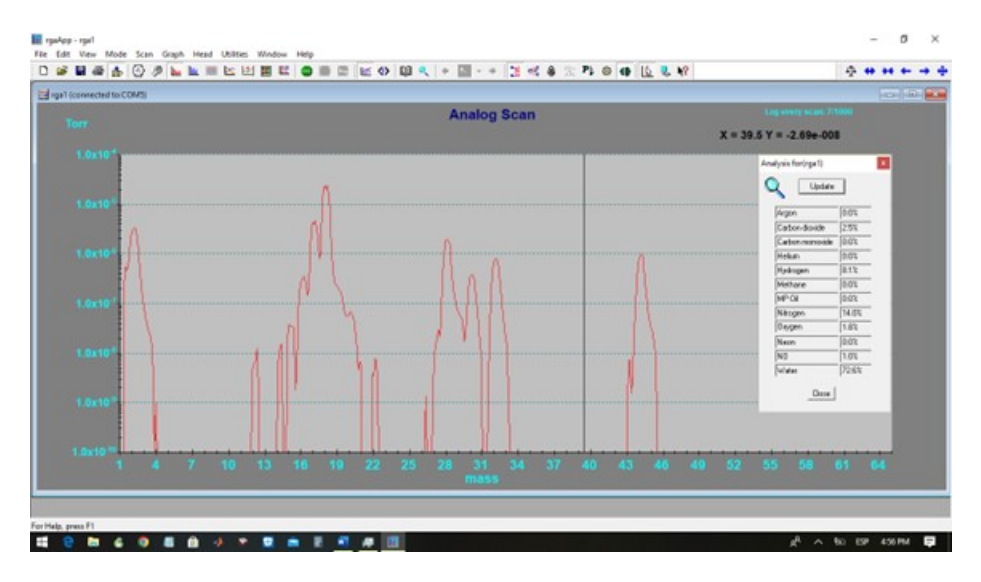

Figura 3.11: Captura de pantalla de la interfaz de usuario.

<span id="page-38-1"></span>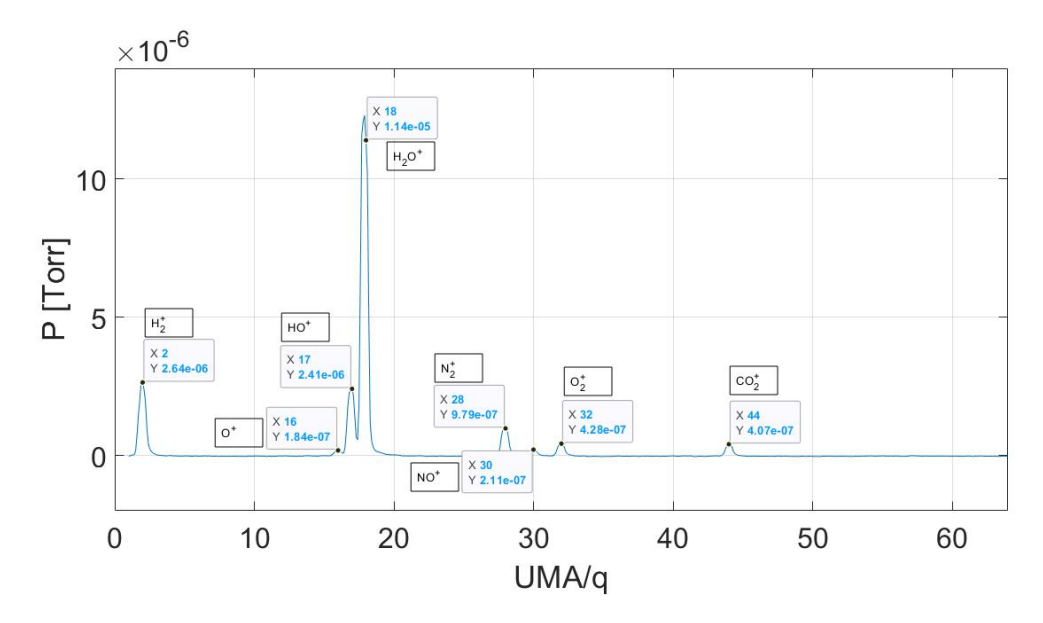

Figura 3.12: Gráfica del análisis de gases con la identificación de masas.

# <span id="page-39-0"></span>4 Resultados

Quedando previamente demostrado que el sistema es capaz de mantener una presión adecuada para el correcto funcionamiento de la ionización por lo cual nos concentraremos en el análisis de las Atmósferas de Nitrógeno y Argón que fueron utilizadas para la calibración del sistema.

#### <span id="page-39-1"></span>4.1. Software y datos.

Para el software de adquisición de datos, se utilizó inicialmente la interfaz provista con el RGA, esta interfaz nos brinda la practicidad de, cómo se ha mencionado antes, generar barridos en un rango de corrientes, las cuales podemos atribuir a los distintos iones medidos.

Con esta dinámica, se nos permitió visualizar de manera dinámica la evolución del contenido del sistema, debido a que el barrido generado por nuestra interfaz se realizaba de manera continua, esto en conjunto con la idea original de una atmosfera cambiante a lo largo del tiempo o simplemente desconocida, nos brinda un ejercicio, casi didáctico para la visualización de la atmosfera a caracterizar.

El software del RGA utiliza una escala logarítmica, de lo cual se hará enfasís más adelante, esto, a la par de una regraficación en escala lineal por un software adicional, en este caso matlab, nos da dos representaciones de un mismo espectro.

El software en si nos brinda una estimación de lo que puede contener la atmosfera a analizar, esto lo hace haciendo referencia a bases de datos con los espectros de distintos iones conocidos, se nos facilita entonces la discriminación de iones por parte del software, dandonos así, una oportunidad de hacer un segundo filtro, usando como referencia la expectativa de lo que esperamos encontrar en los gases análizados.

<span id="page-40-0"></span>

| m/z    | Ions                                                                    | m/z | Ions                                                                                |
|--------|-------------------------------------------------------------------------|-----|-------------------------------------------------------------------------------------|
| 15     | CH <sub>3</sub>                                                         | 63  | $C5H3a$                                                                             |
| 16     | $\Omega$                                                                | 65  | $C_5H_5^a$                                                                          |
| 17     | OH                                                                      | 67  | $C_5H_7$                                                                            |
| 18     | H <sub>2</sub> O                                                        | 69  | $C_5H_9$                                                                            |
| 19     | F                                                                       | 70  | $C_5H_{10}$                                                                         |
| 26     | <b>CN</b>                                                               | 71  | $C_5H_{11}$ , $C_3H_7$ -C=O                                                         |
| 27     | $C_2H_3$                                                                | 72  | $C_2H_5$ -CO-CH <sub>2</sub> +H <sup>b</sup>                                        |
| 28     | $C_2H_4$ , CO, N <sub>2</sub>                                           | 73  | $C_3H_7OCH_2$ , $C_2H_5O$ -C=O                                                      |
|        |                                                                         |     | $C_3H_7CHOH$ , $C_2H_5OCHCH_3$                                                      |
| 29     | $C2H5$ , CHO                                                            | 74  | $CH2-COOCH3+Hb$                                                                     |
| 30     | CH <sub>2</sub> NH <sub>2</sub> , NO                                    | 75  | $C_2H_5O-C=O+2H^b$ , $C_2H_5COO+2H^b$                                               |
| 31     | CH <sub>2</sub> OH, OCH <sub>3</sub>                                    | 77  | $C_6H_5$ <sup>a</sup>                                                               |
| 32     | O <sub>2</sub>                                                          | 78  | $C_6H_5 + H^{ab}$                                                                   |
| 33     | <b>SH</b>                                                               | 79  | $C_6H_5+2H^{ab}$ , Br (also 81)                                                     |
| 34     | $H_2S$                                                                  | 81  | $C_6H_9$                                                                            |
| 35, 37 | Cl                                                                      | 82  | $C_6H_{10}$ , CCl <sub>2</sub> (also 84&86)                                         |
| 36.38  | <b>HCl</b>                                                              | 83  | $C_6H_{11}$ , CHCl <sub>2</sub> (also 85&87)                                        |
| 39     | $C_3H_3^a$                                                              | 84  | $C_6H_{12}$                                                                         |
|        | CH <sub>2</sub> CN, Ar                                                  | 85  | $C_6H_{13}$ , $C_4H_9$ -C=O                                                         |
| 40     | $C_3H_5$ , $CH_2CN+H^b$                                                 |     |                                                                                     |
| 41     |                                                                         | 86  | $C_3H_7$ -CO-CH <sub>2</sub> +H <sup>b</sup>                                        |
| 42     | C <sub>3</sub> H <sub>6</sub>                                           | 87  | Homologs of 59 $&$ 73                                                               |
| 43     | $C3H2$ , CH <sub>3</sub> C=O                                            | 88  | $CH_2-COOC_2H_5 + H^b$                                                              |
| 44     | $CH2CHO+Hb$ , CO <sub>2</sub>                                           | 89  | $C_3H_7$ -O-C=O+2H <sup>b</sup> , C <sub>3</sub> H <sub>7</sub> COO+2H <sup>b</sup> |
|        | CH <sub>3</sub> CH-NH <sub>2</sub>                                      |     |                                                                                     |
| 45     | СН <sup>2</sup> СНОН, СН <sup>2</sup> ОСН <sup>2</sup>                  | 90  | $C_6H_5$ -CH                                                                        |
|        | CH <sub>2</sub> CH <sub>2</sub> OH, COOH                                |     |                                                                                     |
| 46     | NO <sub>2</sub>                                                         | 91  | $C_6H_5$ -CH <sub>2</sub> , $C_6H_5$ -CH+H <sup>b</sup>                             |
| 47     | CH <sub>2</sub> SH, CH <sub>3</sub> S                                   | 92  | $C_6H_5$ -CH <sub>2</sub> +H <sup>b</sup>                                           |
| 48     | $CH_3S+H^b$                                                             | 93  | $C_7H_9$ , CH <sub>2</sub> Br (also 95)                                             |
| 49.51  | CH <sub>2</sub> Cl                                                      | 94  | $C_6H_5O+H$                                                                         |
| 50     | $C_4H_2^a$                                                              | 97  | C <sub>7</sub> H <sub>13</sub>                                                      |
| 51     | $C_4H_3$ <sup>a</sup>                                                   | 99  | Homologs of 71 & 85                                                                 |
| 52     | $C_4H_4$ <sup>a</sup>                                                   | 100 | Homolog of $72 & 86$                                                                |
| 53     | $C_4H_5$                                                                | 101 | Homologs of 59, 73, & 87                                                            |
| 54     | CH <sub>2</sub> CH <sub>2</sub> CN,                                     | 102 | Homolog of 74 $&$ 88                                                                |
|        | CH <sub>3</sub> CH-CN                                                   |     |                                                                                     |
| 55     | $C_4H_7$                                                                | 103 | Homolog of $75 & 89$                                                                |
| 56     | $C_4H_8$                                                                | 105 | $C_6H_5C=O_1C_6H_5-CH_2CH_2$                                                        |
| 57     | $C_4H_9$ , $C_2H_5$ -C=O                                                | 107 | $C_6H_5$ -C $H_2O$                                                                  |
| 58     | $CH3-CO-CH2+Hb$                                                         | 108 | $C_6H_5$ -CH <sub>2</sub> O+H <sup>b</sup>                                          |
| 59     | $C_2H_5OCH_2$ , $CH_3O-C=O$                                             | 119 | $C_6H_5-C(CH_3)_2$                                                                  |
|        | C <sub>2</sub> H <sub>5</sub> CHOH, CH <sub>3</sub> O-CHCH <sub>3</sub> |     |                                                                                     |
| 60     | $CH2-COOH+Hb$                                                           | 127 | I                                                                                   |
| 61     | $CH3COO+2Hb$ , $CH3OCO+2Hb$                                             |     |                                                                                     |
|        |                                                                         |     |                                                                                     |

Table of Common Fragment Ions

Figura 4.1: Fragmentos comunes de espectrometro de masas.

En la figura [4.1](#page-40-0) podemos observar una lista de los fragmentos de iones más comunes que pueden obtenerse al momento de realizar una descomposición, ionización, de moléculas más grandes. Estos se ven organizados con su relación masa carga, unidad que cómo ya se ha mencionado a lo largo de este texto, sirve cómo referencia para la identificación, cuantificación y medición de los distintos iones generados al realizar una ionización para la espectroscopía de masas. De igual manera, se menciona que iones o fragmentos de iones, se pueden asociar con cierta certeza a moléculas conocidas, cómo lo observamos con los compuestos de benceno, con el  $CH_3$  con una relación carga masa de 39, el  $C_5H_3$  con una carga masa de 63 y el  $C_5H_5$  con una carga masa de 65, mostrando así el trabajo previamente realizado por otras instancias con el afán de identificar de manera correcta y consistente los distintos compuestos y las trazas de iones que los mismos pueden producir. De esta manera la tarea de identificación se torna justa, ya que contamos con un marco de referencia, que, si bien aún acude a estimaciones, nos dejó en un campo de juego ya marcado y homogeneizado. Dicho lo anterior, las distintas bases de datos que podemos encontrar, se tornan en una herramienta cómoda, ya que el camino de "Qué ion, qué compuesto" se reduce radicalmente, y no solamente nos facilita la identificación, si no que nos permite obtener resultados comparables a lo que ya existe en la literatura.

<span id="page-41-1"></span>Continuando con las listas que se tienen, podemos apreciar en la imagen [4.2,](#page-41-1) una repartición de los posibles valores de carga masa que podemos encontrar en distintos iones.

|                 | N <sub>2</sub> | Ar             | CO <sub>2</sub> | $\underline{co}$ | CH <sub>4</sub> | NQ               | H2O             | O <sub>2</sub> | Ne   | H2   | N2O  | NH3  |
|-----------------|----------------|----------------|-----------------|------------------|-----------------|------------------|-----------------|----------------|------|------|------|------|
| $\mathbf{1}$    |                |                |                 |                  |                 |                  |                 |                |      | 210  |      |      |
| $\overline{2}$  |                |                |                 |                  |                 |                  |                 |                |      | 9999 |      |      |
| 12              |                |                | 871             | 470              | 380             |                  |                 |                |      |      |      |      |
| 13              |                |                |                 |                  | 1069            |                  |                 |                |      |      |      |      |
| 14              | 1379           |                |                 |                  | 2042            | $\overline{751}$ |                 |                |      |      | 1291 | 220  |
| 15              |                |                |                 |                  | 8879            | 240              |                 |                |      |      | 10   | 751  |
| 16              |                |                | 961             | 170              | 9999            | 150              | 90              | 2180           |      |      | 500  | 8007 |
| 17              |                |                |                 |                  | 164             |                  | 2122            |                |      |      |      | 9999 |
| 18              |                |                |                 |                  |                 |                  | 9999            |                |      |      |      | 40   |
| 19              |                |                |                 |                  |                 |                  | $\frac{50}{50}$ |                |      |      |      |      |
| $\overline{20}$ |                | 1462           |                 |                  |                 |                  |                 |                | 9999 |      |      |      |
| $\overline{21}$ |                |                |                 |                  |                 |                  |                 |                | 33   |      |      |      |
| $\overline{22}$ |                |                | 190             |                  |                 |                  |                 |                | 1017 |      |      |      |
| 23              |                |                |                 |                  |                 |                  |                 |                |      |      |      |      |
| $\overline{24}$ |                |                |                 |                  |                 |                  |                 |                |      |      |      |      |
| $\overline{25}$ |                |                |                 |                  |                 |                  |                 |                |      |      |      |      |
| $\frac{26}{5}$  |                |                |                 |                  |                 |                  |                 |                |      |      |      |      |
| $\overline{27}$ |                |                |                 |                  |                 |                  |                 |                |      |      |      |      |
| 28              | 9999           |                | 981             | 9999             |                 |                  |                 |                |      |      | 1081 |      |
| 29              | 74             |                | 10              | 120              |                 |                  |                 |                |      |      | 10   |      |
| 30              |                |                |                 |                  |                 | 9999             |                 |                |      |      | 3113 |      |
| 31              |                |                |                 |                  |                 | 40               |                 |                |      |      | 10   |      |
| 32              |                |                |                 |                  |                 | $\overline{20}$  |                 | 9999           |      |      |      |      |
| $\overline{33}$ |                |                |                 |                  |                 |                  |                 |                |      |      |      |      |
| $\overline{34}$ |                |                |                 |                  |                 |                  |                 |                |      |      |      |      |
| 35              |                |                |                 |                  |                 |                  |                 |                |      |      |      |      |
| $\frac{36}{5}$  |                | 30             |                 |                  |                 |                  |                 |                |      |      |      |      |
| 37              |                |                |                 |                  |                 |                  |                 |                |      |      |      |      |
| 38              |                | $\overline{5}$ |                 |                  |                 |                  |                 |                |      |      |      |      |
| 39              |                |                |                 |                  |                 |                  |                 |                |      |      |      |      |
| 40              |                | 9999           |                 |                  |                 |                  |                 |                |      |      |      |      |
| 41              |                |                |                 |                  |                 |                  |                 |                |      |      |      |      |
| 42              |                |                |                 |                  |                 |                  |                 |                |      |      |      |      |
| 43              |                |                |                 |                  |                 |                  |                 |                |      |      |      |      |
| 44              |                |                | 9999            |                  |                 |                  |                 |                |      |      | 9999 |      |
| 45              |                |                | 120             |                  |                 |                  |                 |                |      |      | 70   |      |

Figura 4.2: Fragmentos de gases comunes de la biblioteca del NIST.

#### <span id="page-41-0"></span>4.1.1. Análisis de atmósferas

Esta tabla, nos muestra con cuanta seguridad es posible el obtener ciertos valores de masa carga, tomemos por ejemplo, el  $CO<sub>2</sub>$ , situado en la segunda columna, al momento de ionizar el  $CO<sub>2</sub>$ , podemos obtener (casi con certeza) una masa carga de 44, teniendo un conteo de 9999, si nos redujéramos 1 orden de magnitud, vamos a poder observar ciertos valores que podrían resultar de dicha ionización, iterando de mayor a menor conteos, una relación masa carga de 28, con 981 conteos, una de 16, no tan detrás con 961 y finalmente una de 12 con 871 conteos, estas, si bien se encuentran un orden de magnitud por debajo de nuestra relación carga masa con más conteos, aún representan parte de los valores a obtener al momento de ionizar el  $CO<sub>2</sub>$ , y como se podra destacar, estos valores "menos comunes", nos brindaran la información restante requerida para poder cuestionarnos ¿Realmente qué molécula tenemos? Para este ejemplo, observemos el  $N_2$  y el CO, ambos pueden tener una relación carga masa de 28 con cuentas bastante altas ambos, 9999, sin embargo, se nos es posible identificar ciertos valores que difieren entre una y otra molécula. Como por ejemplo una masa carga de 12 con 470 cuentas para el CO y ninguna para el  $N_2$ , o una masa carga de 14 con 1379 para el  $N_2$  por el contrario del CO que no tiene cuentas para dicho valor. Son estas diferencias las cuales nos permiten acercarnos con mayor certeza a la composición real de la atmosfera que estamos analizando.

Dicho esto, haciendo uso de la estrategia de mínimos cuadrados (descrita en el anexo A), y teniendo de referencia las bases de datos ya presentadas, podemos definir la combinación de gases y cantidades de los mismos, las cuales nos brindan como respuesta la composición de la atmosfera que estámos evaluando.

Ya conocido esto, una de las mediciones realizadas con el sistema es la siguiente: Atmosfera de Nitrógeno.

<span id="page-42-0"></span>Esta atmosfera fue introducida al sistema cómo se ha mencionado antes, y al realizar el debido análisis, pudimos obtener la curva en la imagen [4.3.](#page-42-0)

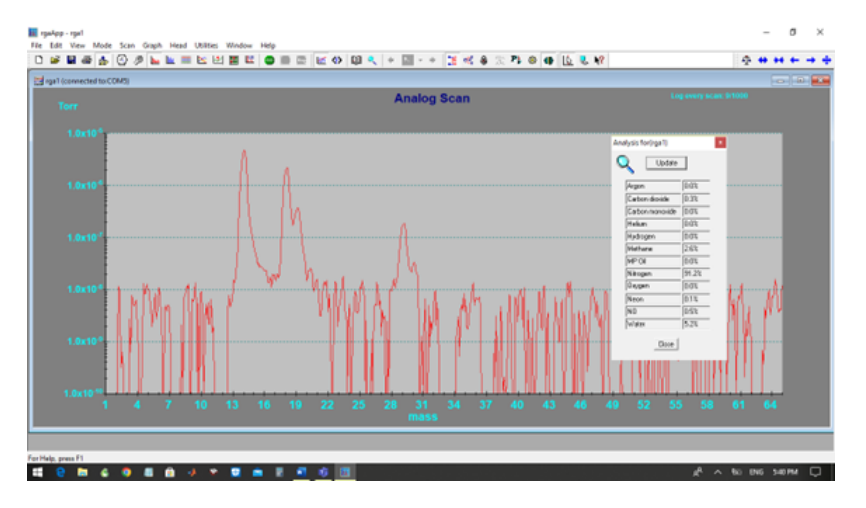

Figura 4.3: Resultados de la interfase de usuario para nitrogeno.

Esta curva, nos representa el espectro obtenido de la atmosfera de nitrógeno analizada, en el eje X contamos con la UMA y en el eje Y tenemos la presión parcial, debido a que nos encontramos en una escala logarítmica, se puede observar bastante ruido a lo largo del espacio de medición. Sin embargo, enfocándonos en los picos más altos, y utilizando cómo referencia la tabla N del NIST el Primer pico ubicado alrededor del 14, va acorde a la carga masa de 14, previamente mencionada en esta sección, sin embargo, el realizar el análisis con una gráfica tan ruidosa, puede generar confusiones, debido a esto, los datos fueron trasladados a Matlab, donde fue posible generar la siguiente gráfica lineal.

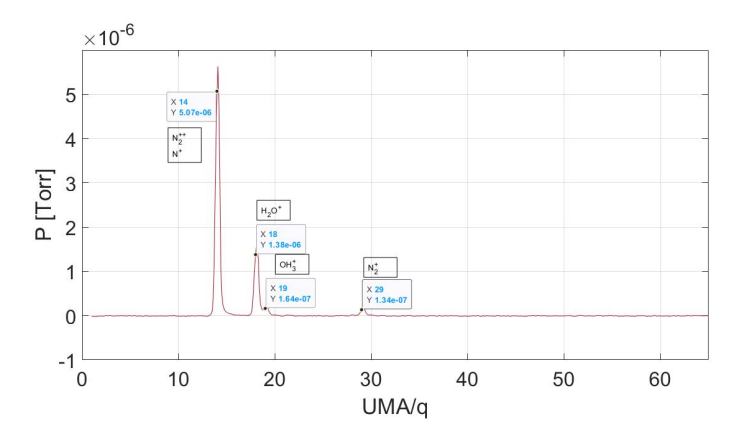

Figura 4.4: Resultados en MATLAB para la identificacion de fragmentos para el nitrogeno.

Ahora con los datos representados de una forma lineal, nos encontramos con la curva anterior, donde, nuevamente el eje X representa la relación carga masa y el eje Y muestra la presión parcial. En esta gráfica, es mucho más cómodo identificar los picos más relevantes del espectro generado. Como se había mencionado con anterioridad, el pico más relevante se encuentra en 14, 5.07E-6, este pico se puede asociar a dos iones, el N+ y N2++, este último en menor medida, ya que, al tomar en cuenta el pico que se encuentra en 28, podemos observar que se encuentra muy por debajo de 1E-6 Tor, por lo que podemos discutir que contamos con más nitrógeno atómico ionizado que nitrógeno molecular doblemente ionizado, esto dicho debido al pico en 28 que ha sido mencionado con anterioridad, al ser este de una magnitud mucho menor a los otros picos relevantes, podemos intuir que dicha configuración del nitrógeno se encuentra presente en mucha menor medida.

Atmosfera de Argón:

Para la segunda atmósfera analizada utilizamos argón, al hacer uso de un gas noble, se nos es posible hacer el estudio con un medio mucho más limpio, esto para eliminar las posibles contaminaciones con las cuales nos encontramos en la atmosfera de nitrógeno. Dicho esto, la identificación de los picos de argón se realizó con la gáfica [4.5](#page-44-0) obtenida por la interfaz de usuario.

<span id="page-44-0"></span>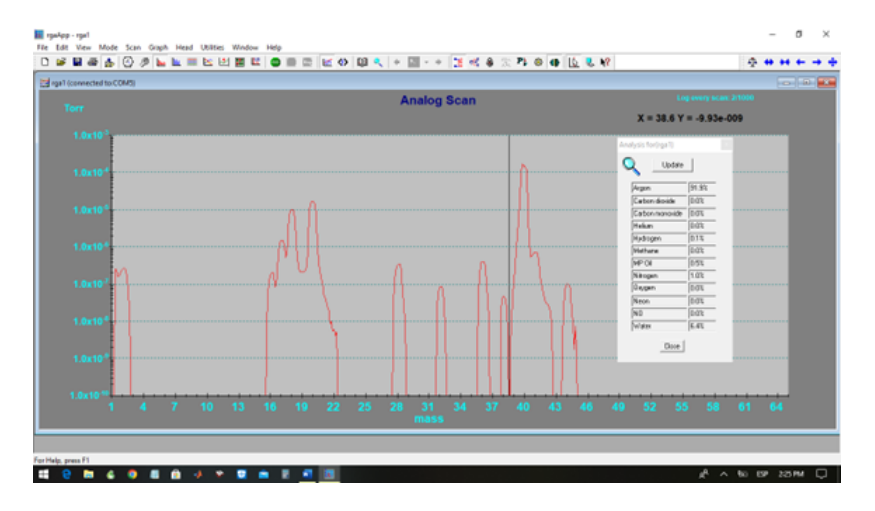

Figura 4.5: Resultados de la interfase de usuario para argon.

Recordando que la gráfica [4.5](#page-44-0) se encuentra en una escala logarítmica, podemos observar mucho menos ruido en comparación con la atmósfera de nitrógeno, esto nos brinda una limpieza para la interpretación adecuada. Inicialmente el programa nos propone la identificación de argón, sin embargo contamos con picos adicionales, los cuales no son característicos de este gas noble.

Analizando la gráfica, podemos notar un pico muy marcado en el 40, seguido de dos marcados en 20 y alrededor del 18, haciendo referencia a la [4.2,](#page-41-1) para el argón esperamos un pico muy marcado en 40, así como uno de menor intensidad en el 20. Seguidamente, usando de referencia la gráfica del nitrógeno, sabemos que el pico identificado en 18 es característico del agua, por lo que dichos picos más significativos quedan identificados.

<span id="page-44-1"></span>Para una segunda visualización tomamos en cuenta la gráfica mostrada en la figura [4.6](#page-44-1) la cual se encuentra en una escala lineal.

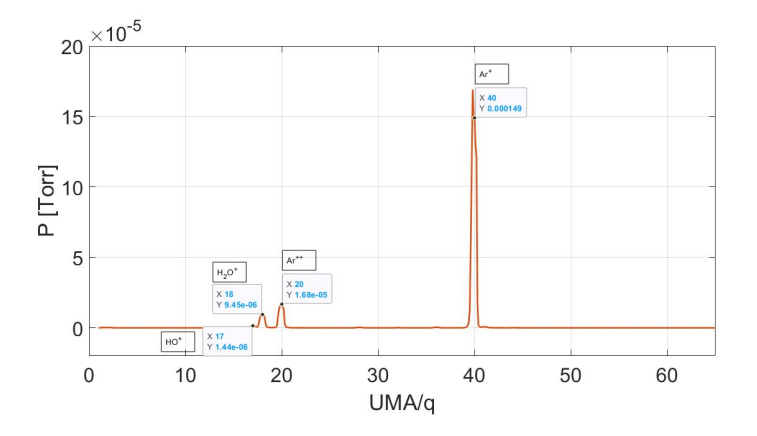

Figura 4.6: Resultados en MATLAB para la identificacion de fragmentos para el argon.

Cómo lo habíamos mencionado antes, esta gráfica la podemos usar para una segunda manera de visualizar los datos obtenidos e identificar los picos más significativo. Lo que podemos observar es un pico bastante marcado en el 40, el cual ahora sabemos pertenece al argón, así como un segundo pico en el 20, ahora, para el pico situado en el valor 18, podemos decir con seguridad que es un pico característico del agua.

Estas dos gráficas nos muestran entonces el correcto funcionamiento del sistema construido, teniendo entonces una referencia adecuada para la obtención y manejo de datos.

# <span id="page-46-0"></span>5 Conclusiones

De acuerdo con lo que se ha mencionado a lo largo del documento, se lograron los objetivos planteados y se presentarán las líneas que podrían seguirse para continuar mejorando el desempeño del sistema.

Inicialmente la propuesta se realizó para la construcción de un sistema capaz de generar y mantener una presión adecuada para el analizador de gases, el cual requiere de un alto vacío (1 E-5 atm) que contrasta con la presión de la atmosfera a analizar la cual se encuentra en el orden de una atmosfera. Además de incluir la versatilidad de intercambiar la atmosfera de análisis sin perturbar el desempeño del analizador de masas.

A lo largo del desarrollo de este proyecto se nos demostró que la primera aproximación de la construcción del mismo iba a verse alterada debido a las nuevas y diferentes necesidades con las cuales nos encontramos en los distintos puntos del acondicionamiento del sistema.

Puntualmente podemos mencionar lo siguiente:

1. La determinación de los distintos parámetros físicos requeridos por el sistema quedó definida de manera muy directa debido al análisis que se realizó de la documentación y la asunción de uso de las distintas partes del sistema. Este punto, se podría decir, que al utilizar ciertas herramientas ya existentes, se requirió la revisión y confirmación de que los distintos escenarios y rangos funcionales se traslapaban y nos permitían el uso de dichas herramientas en conjunto.

2. En el caso de los materiales, herramientas y construcciones adicionales realizadas para este proyecto, se nos dio la libertad creativa de proponer, construir y evaluar distintas estrategias, arreglos y suposiciones, que si bien no se llevaron a cabo para este proyecto, nos queda como referencia para futuros arreglos o necesidades de implementación del sistema construido.

3. El sistema de válvulas utilizado para la reducción de la presión para la atmosfera a utilizar, si bien funcional, se requiere de un seguimiento para la construcción de un acoplamiento el cual nos permita reducir la presión de manera más rápida para abrir el área de aplicación del sistema construido, ya que, al buscar un análisis a lo largo del tiempo, será necesario que el sistema responda de manera mucho más dinámica a los cambios que sucedan en corto periodo de tiempo.

4. Si bien el software de adquisición de datos con el cual se realizó el análisis es funcional y nos provee de una herramienta útil e intuitiva, es necesario poner en la mesa la pregunta si para alguna aplicación en el futuro sea necesario desarrollar un programa adicional a los generados en Matlab con la finalidad de atacar o abordar necesidades específicas con las que nos podamos llegar a topar, sin embargo esta aproximación debe realizarse tomando en cuenta el valor agregado que puede tener la construcción de dicha herramienta por sobre el uso del software con el cual ya contamos.

5. El último y uno de los puntos más importantes a tomar en cuenta, es el alto contenido de humedad dentro del sistema, si bien para fines de calibración y usos iniciales de este aparato inicialmente no debería de causar adicional problema más allá del ruido, es necesario idear estrategias adicionales para la disminución de dicha humedad dentro de nuestro sistema, principalmente con el fin de disminuir la información basura, ya que si se busca una futura aplicación en el análisis de atmosferas humanas será importante tomar en cuenta la humedad de dichas atmosferas y al tener residuos de agua dentro de nuestro sistema, tendremos una tendencia de lectura de agua incorrecta.

De manera general, se puede afirmar que la construcción del sistema analizador de atmosferas fue concretada de manera satisfactoria, varios de los puntos antes mencionados van a requerir de más trabajo a futuro, si bien ciertas aproximaciones requerirán de un retrabajo específico en el sistema, principalmente del subsistema de reducción de presión de la atmosfera a analizar, la mayoría de los usos propuestos inicialmente van a ser cubiertos por el sistema construido. Todos los proyectos requieren de mejoras, avances y cambios de perspectiva para contar con un panorama de aplicación más amplio, y este proyecto no es la excepción, si bien en un futuro cercano no se tiene planeado nada en específico, queda más que claro que no tardaremos mucho en proponer nuevas aproximaciones, modificaciones o simplemente más aplicaciones para el sistema descrito.

Por ejemplo, el espectrómetro de masas tiene un mejor desempeño al trabajar en alto vacío, pero la susceptibilidad a medir contaminaciones o fugas del sistema es mucho mayor. Manteniendo una atmósfera con gas puro se pudo ver que en alto vacío la medición de agua, probablemente contenida en las líneas del sistema y la posibilidad de medir algún gas en el laboratorio era mayor. Al forzar el sistema a trabajar a mayor presión, aun en el intervalo seguro del espectrómetro de masas, permitía mejor medición de la atmosfera de interés con mayor confianza, pero con un rango dinámico menor. En alto vacío, el rango dinámico es de hasta tres órdenes de magnitud (0.1 % de límite de medición), mientras que a mayor presión se reduce hasta solo un orden de magnitud (10% de límite de medición).

Queda abierta entonces la invitación a otros estudiantes para utilizar este sistema, ya que el fin del mismo es este, ser utilizado y brindar una herramienta adicional para el estudio y análisis de atmosferas desconocidas.

# <span id="page-48-0"></span>A Algoritmo para identificar la composición de la atmosfera

La idea principal detrás de la manera de identificar los elementos que conforman la atmósfera requiere del conocimiento del espectro de masas para cada elemento que la constituye y con esta información y el algoritmo para resolver los problemas de mínimos cuadrados no negativos se puede determinar su composición más probable.

Vamos a ilustrar este procedimiento con un ejemplo trivial, en el que la participación de cada uno de los componentes sólo aporta información de una masa específica, como se puede ver en la definición de la siguiente matriz C, en este caso cada renglón corresponde a un hipotético componente de la atmósfera y cada columna corresponde con la masa qué aporta, así que el primer renglón corresponde a un elemento de la atmósfera que aporta solamente la UMA=1, y el quinto renglón corresponde con un elemento diferente de la atmósfera qué aporta solamente información sobre la  $UMA=5.$ 

$$
C = \begin{pmatrix} 1 & 0 & 0 & 0 & 0 \\ 0 & 1 & 0 & 0 & 0 \\ 0 & 0 & 1 & 0 & 0 \\ 0 & 0 & 0 & 1 & 0 \\ 0 & 0 & 0 & 0 & 1 \end{pmatrix}
$$

Ahora, supongamos que el espectrómetro de masas aporta la matriz d como la información de la composición real de la atmósfera.

$$
d = \begin{pmatrix} 1 \\ 5 \\ 1 \\ 3 \\ 1 \end{pmatrix}
$$

Con esta información el algoritmo de mínimos cuadrados no negativos nos indicará que la atmósfera está compuesta por una unidad del primer elemento, 5 unidades del segundo elemento y así sucesivamente, como se muestra en la matriz resultante x.

$$
x = lsqnonneg(C, d) = \begin{pmatrix} 1 \\ 5 \\ 1 \\ 3 \\ 1 \end{pmatrix}
$$

Sí ahora repetimos el procedimiento con datos menos obvios se puede apreciar la fortaleza del procedimiento.

$$
C = \begin{pmatrix} 1 & 2 & 3 & 0 & 0 \\ 0 & 1 & 2 & 3 & 0 \\ 0 & 0 & 1 & 2 & 3 \\ 3 & 0 & 0 & 1 & 2 \\ 2 & 3 & 0 & 0 & 1 \end{pmatrix}
$$

$$
d = \begin{pmatrix} 1 \\ 5 \\ 1 \\ 3 \\ 1 \end{pmatrix}
$$

$$
x = \text{lsqnonneg}(C, d) = \begin{pmatrix} 0.41 \\ 0 \\ 0.22 \\ 1.22 \\ 0 \end{pmatrix}
$$

y que al comparar con la respuesta propuesta veríamos el error que introduce la elección de los coeficientes que componen la atmósfera y que tratan de reproducir el vector  $d$ ,

$$
d = C * x = \begin{pmatrix} 1.0586 \\ 4.0862 \\ 2.6517 \\ 2.4379 \\ 0.8138 \end{pmatrix}
$$

El caso más cercano a la realidad se logra al tener una biblioteca de los elementos que podrían conformar la atmósfera, información que se puede obtener a partir de la base de datos del NIST y después comparar esta base de datos con los resultados del espectrómetro de masas y al hacer este algoritmo determinar cuál es la probable composición que produce el resultado que se obtuvo, para obtener los mejores resultados se espera que la base de datos sea tan completa como sea posible.

### $x = lsqnonneg(C, d)$

lsqnonneg resuelve el problema de mínimos cuadrados lineales no negativos, de manera tal que determina el valor del vector x que al multiplicarlo con la base de datos C y restar el vector que produce el espectrómetro de masas d minimiza la norma de la diferencia suponiendo que los valores del vector  $x$  son todos positivos.

$$
minimo de || (C*x-d) ||^2, donde x \ge 0
$$

x= lsqnonneg(C,d) determina el vector x que minimiza la normal (norm(C∗x−d)) sujeta a la condición  $x \geq 0$ . Suponiendo que la base de datos C y los resultados del espectrómetro de masas d son reales.

# Bibliografía

- <span id="page-51-0"></span>[1] G. D. Wu and J. D. Lewis, "Analysis of the human gut microbiome and association with disease," Clinical Gastroenterology and Hepatology, vol. 11, no. 7, pp. 774–777, 2013.
- <span id="page-51-1"></span>[2] J. F. Cryan and T. G. Dinan, "Mind-altering microorganisms: the impact of the gut microbiota on brain and behaviour," Nature reviews neuroscience, vol. 13, no. 10, pp. 701–712, 2012.
- <span id="page-51-2"></span>[3] A. P. Allen, T. G. Dinan, G. Clarke, and J. F. Cryan, "A psychology of the human brain–gut–microbiome axis," Social and personality psychology compass, vol. 11, no. 4, p. e12309, 2017.
- <span id="page-51-3"></span>[4] B. J. Parker, P. A. Wearsch, A. C. Veloo, and A. Rodriguez-Palacios, "The genus alistipes: gut bacteria with emerging implications to inflammation, cancer, and mental health," Frontiers in immunology, vol. 11, p. 906, 2020.
- <span id="page-51-4"></span>[5] T. G. Dinan and J. F. Cryan, "The impact of gut microbiota on brain and behaviour: implications for psychiatry," Current Opinion in Clinical Nutrition  $\mathcal{B}$ Metabolic Care, vol. 18, no. 6, pp. 552–558, 2015.
- <span id="page-51-5"></span>[6] A. Amann, G. Poupart, S. Telser, M. Ledochowski, A. Schmid, and S. Mechtcheriakov, "Applications of breath gas analysis in medicine," International Journal of Mass Spectrometry, vol. 239, no. 2-3, pp. 227–233, 2004.
- <span id="page-51-6"></span>[7] S. Hanf, T. Bo¨go¨zi, R. Keiner, T. Frosch, and J. Popp, "Fast and highly sensitive fiber-enhanced raman spectroscopic monitoring of molecular h2 and ch4 for point-of-care diagnosis of malabsorption disorders in exhaled human breath," Analytical chemistry, vol. 87, no. 2, pp. 982–988, 2015.
- <span id="page-51-7"></span>[8] T. Burdyny, P. J. Graham, Y. Pang, C.-T. Dinh, M. Liu, E. H. Sargent, and D. Sinton, "Nanomorphology-enhanced gas-evolution intensifies co2 reduction electrochemistry," ACS Sustainable Chemistry  $\mathscr B$  Engineering, vol. 5, no. 5, pp. 4031–4040, 2017.
- <span id="page-51-8"></span>[9] J. Batey, "Quadropole gas analysers," Vacuum, vol. 37, no. 8-9, pp. 659–668, 1987.
- <span id="page-51-9"></span>[10] G. J. Laing, Building scientific models. Gower Publishing Company, 1986.
- <span id="page-52-0"></span>[11] K. Kalantar-Zadeh, K. J. Berean, N. Ha, A. F. Chrimes, K. Xu, D. Grando, J. Z. Ou, N. Pillai, J. L. Campbell, R. Brkljača, et al., "A human pilot trial of ingestible electronic capsules capable of sensing different gases in the gut," Nature Electronics, vol. 1, no. 1, pp. 79–87, 2018.
- <span id="page-52-1"></span>[12] B. Sonko, A. Prentice, W. Coward, P. Murgatroyd, and G. Goldberg, "Doseresponse relationship between fat ingestion and oxidation: quantitative estimation using whole-body calorimetry and 13c isotope ratio mass spectrometry," European journal of clinical nutrition, vol. 55, no. 1, pp. 10–18, 2001.
- <span id="page-52-2"></span>[13] F. Perez, A. Accarino, F. Azpiroz, S. Quiroga, and J.-R. Malagelada, "Gas distribution within the human gut: effect of meals," Official journal of the American College of Gastroenterology| ACG, vol. 102, no. 4, pp. 842–849, 2007.
- <span id="page-52-3"></span>[14] U. C. Ghoshal, "How to interpret hydrogen breath tests," Journal of neurogastroenterology and motility, vol. 17, no. 3, p. 312, 2011.
- <span id="page-52-4"></span>[15] T. Halverson and K. Alagiakrishnan, "Gut microbes in neurocognitive and mental health disorders," Annals of Medicine, vol. 52, no. 8, pp. 423–443, 2020.
- <span id="page-52-5"></span>[16] L. Robles and R. Priefer, "Lactose intolerance: What your breath can tell you," Diagnostics, vol. 10, no. 6, p. 412, 2020.
- <span id="page-52-6"></span>[17] D. Law, J. Conklin, and M. Pimentel, "Lactose intolerance and the role of the lactose breath test," Official journal of the American College of Gastroenterology ACG, vol. 105, no. 8, pp. 1726–1728, 2010.
- <span id="page-52-7"></span>[18] O. M. Nardone, F. Manfellotto, C. D'Onofrio, A. Rocco, G. Annona, F. Sasso, P. De Luca, N. Imperatore, A. Testa, R. de Sire, et al., "Lactose intolerance assessed by analysis of genetic polymorphism, breath test and symptoms in patients with inflammatory bowel disease," *Nutrients*, vol. 13, no. 4, p. 1290, 2021.
- <span id="page-52-8"></span>[19] E. Järbrink-Sehgal and A. Andreasson, "The gut microbiota and mental health in adults," Current opinion in neurobiology, vol. 62, pp. 102–114, 2020.
- <span id="page-52-9"></span>[20] A. Maity, G. D. Banik, C. Ghosh, S. Som, S. Chaudhuri, S. B. Daschakraborty, S. Ghosh, B. Ghosh, A. K. Raychaudhuri, and M. Pradhan, "Residual gas analyzer mass spectrometry for human breath analysis: a new tool for the non-invasive diagnosis of helicobacter pylori infection," *Journal of breath research*, vol. 8, no. 1, p. 016005, 2014.
- <span id="page-52-10"></span>[21] D. Smith, P. Španěl, J. Herbig, and J. Beauchamp, "Mass spectrometry for real-time quantitative breath analysis," Journal of breath research, vol. 8, no. 2, p. 027101, 2014.
- <span id="page-52-11"></span>[22] I. Belluomo, P. R. Boshier, A. Myridakis, B. Vadhwana, S. R. Markar, P. Spanel, and G. B. Hanna, "Selected ion flow tube mass spectrometry for targeted analysis of volatile organic compounds in human breath," Nature Protocols, vol. 16, no. 7, pp. 3419–3438, 2021.
- <span id="page-53-0"></span>[23] T. Wang, C. Xu, S. Xu, L. Gao, I. Blaženović, J. Ji, J. Wang, and X. Sun, "Untargeted metabolomics analysis by gas chromatography/time-of-flight mass spectrometry of human serum from methamphetamine abusers," Addiction biology, vol. 26, no. 6, p. e13062, 2021.
- <span id="page-53-1"></span>[24] A. Drenik, D. Alegre, S. Brezinsek, A. de Castro, U. Kruezi, G. Meisl, M. Mozetic, M. Oberkofler, M. Panjan, G. Primc, et al., "Detection of ammonia by residual gas analysis in aug and jet," Fusion Engineering and Design, vol. 124, pp. 239– 243, 2017.
- <span id="page-53-2"></span>[25] X. Di, J. Chen, S. Zheng, et al., "Residual gas analysis in vacuum insulation panel (vip) with glass fiber core and investigation of getter for vip," Building and Environment, vol. 186, p. 107337, 2020.
- <span id="page-53-3"></span>[26] L. Chandana, P. Ghosal, and S. Challapalli, "Improved solar cell performance of high quality plasma reduced graphene oxide," Plasma Processes and Polymers, vol. 13, no. 9, pp. 929–936, 2016.
- <span id="page-53-4"></span>[27] K. L. Dear, M. Elia, and J. O. Hunter, "Do interventions which reduce colonic bacterial fermentation improve symptoms of irritable bowel syndrome?," Digestive diseases and sciences, vol. 50, no. 4, pp. 758–766, 2005.
- <span id="page-53-5"></span>[28] S. Abdel-Samad, M. Abdel-Bary, and K. Kilian, "Residual gas analysis in the tof vacuum system," Vacuum, vol. 78, no. 1, pp. 83–89, 2005.